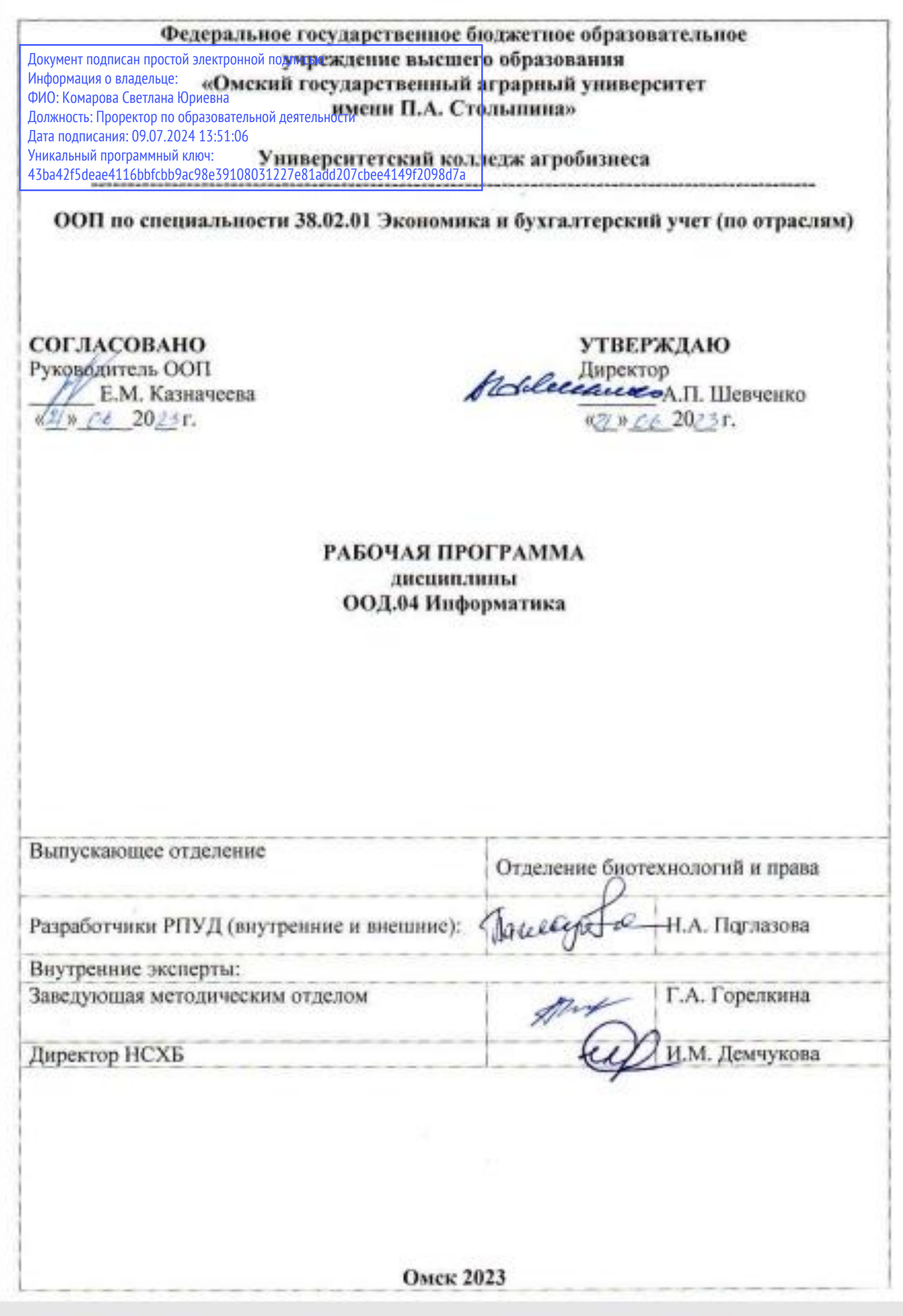

# **СОДЕРЖАНИЕ**

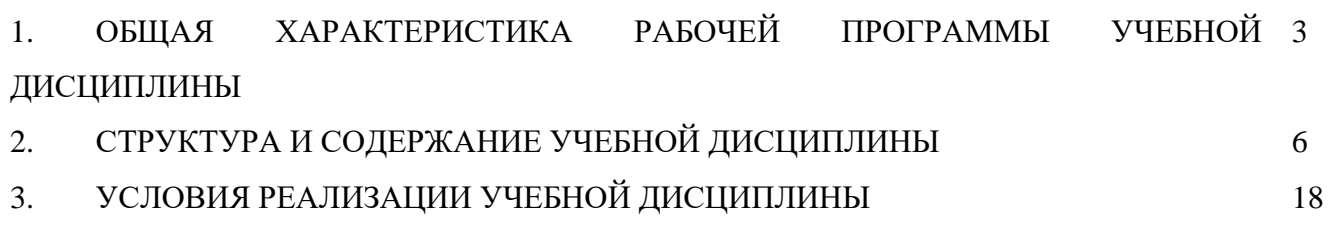

4. КОНТРОЛЬ И ОЦЕНКА РЕЗУЛЬТАТОВ ОСВОЕНИЯ УЧЕБНОЙ ДИСЦИПЛИНЫ 19

## **1. ОБЩАЯ ХАРАКТЕРИСТИКА РАБОЧЕЙ ПРОГРАММЫ УЧЕБНОЙ ДИСЦИПЛИНЫ**

**«**ООД.04 Информатика**»**

(наименование дисциплины)

## **1.1. Место дисциплины в структуре основной образовательной программы:**

Учебная дисциплина «ООД.04 Информатика» является обязательной частью цикла Обязательных общеобразовательных дисциплин \_ ООП в соответствии с ФГОС СПО по специальности 38.02.01 Экономика и бухгалтерский учет (по отраслям)

#### **1.2. Цель и планируемые результаты освоения дисциплины:**

Содержание программы общеобразовательной дисциплины «Информатика» направлено на достижение следующих целей: освоение системы базовых знаний, отражающих вклад информатики в формирование современной научной картины мира, роль информационных процессов в современном обществе, биологических и технических системах; овладение умениями применять, анализировать, преобразовывать информационные модели реальных объектов и процессов, используя при этом цифровые технологии, в том числе при изучении других дисциплин; развитие познавательных интересов, интеллектуальных, творческих способностей путем освоения и использования методов информатики и цифровых технологий при изучении различных учебных предметов; воспитание ответственного отношения и соблюдение этических и правовых норма информационной деятельности; приобретение опыта использования цифровых технологий в индивидуальной и коллективной учебной и познавательной, в том числе проектной деятельности.

Особое значение дисциплина имеет при формировании и развитии ОК 01, ОК 02

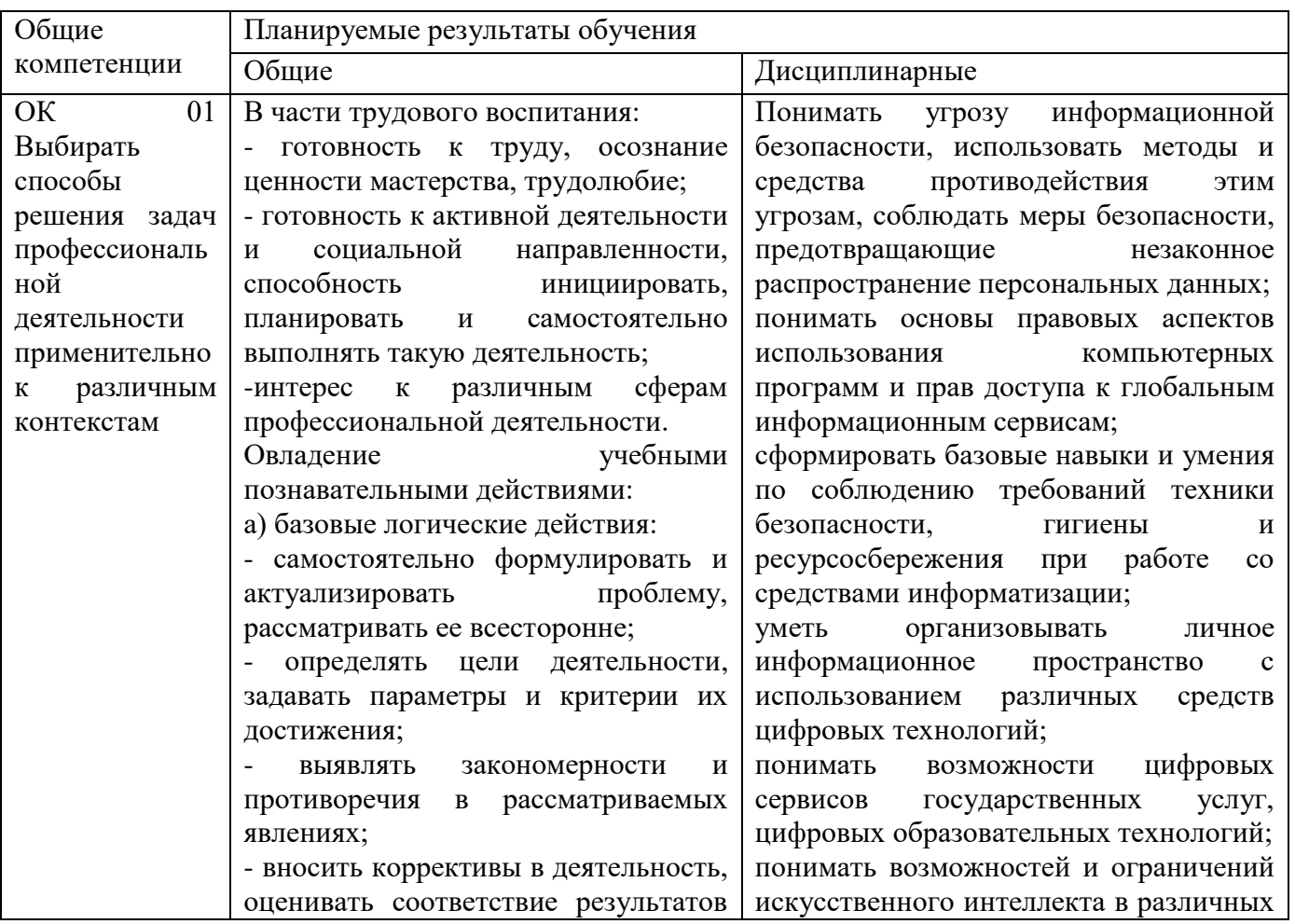

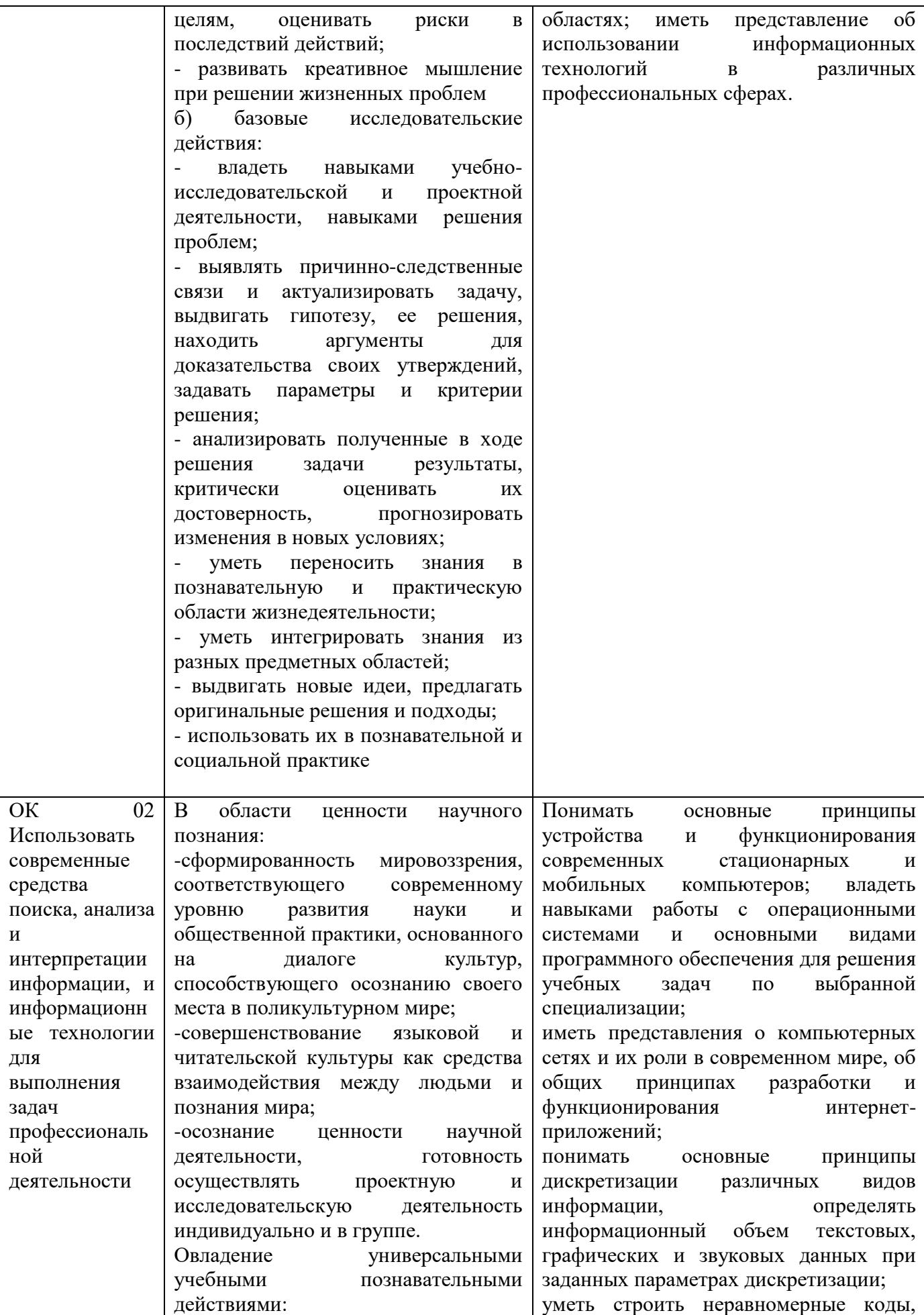

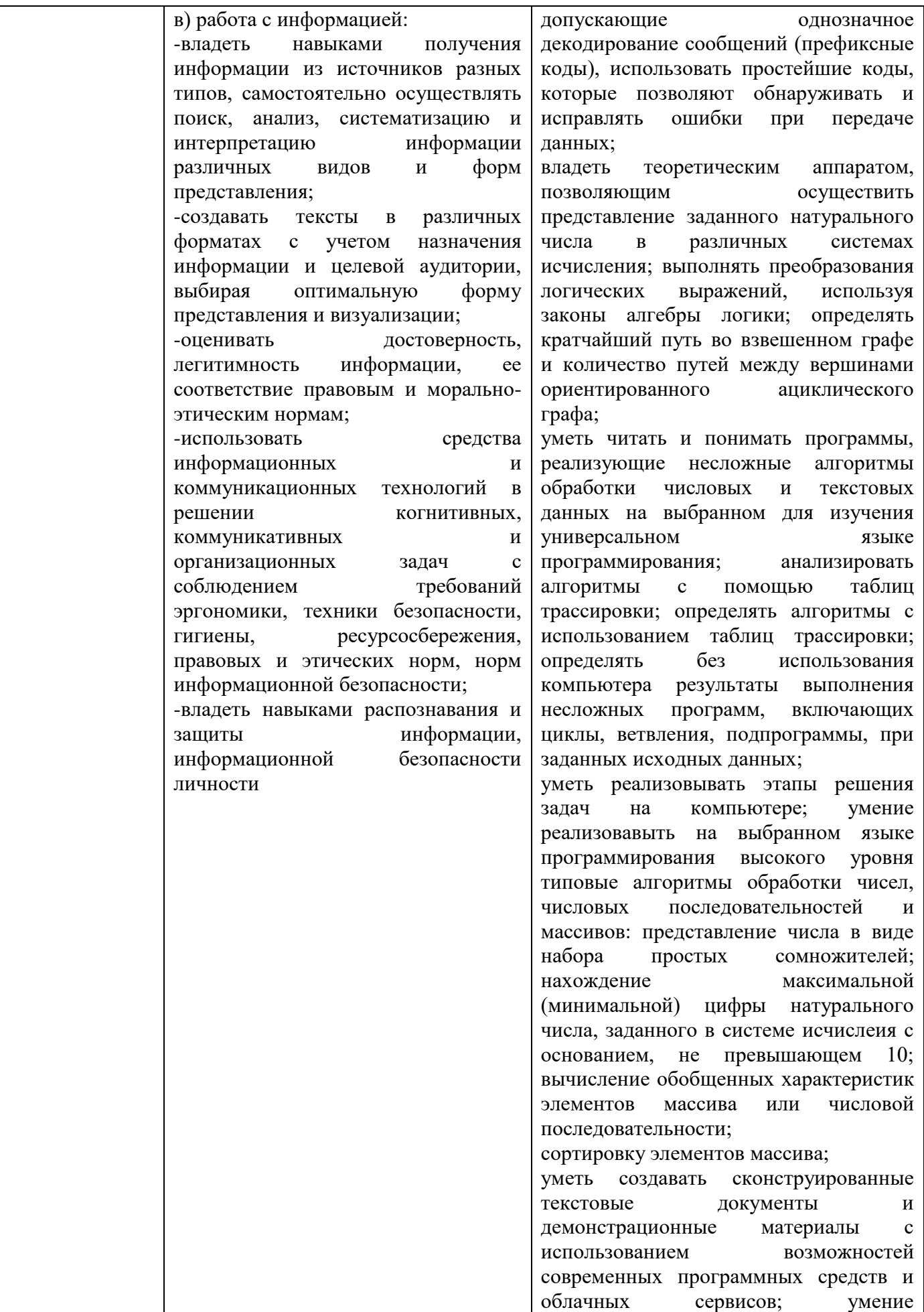

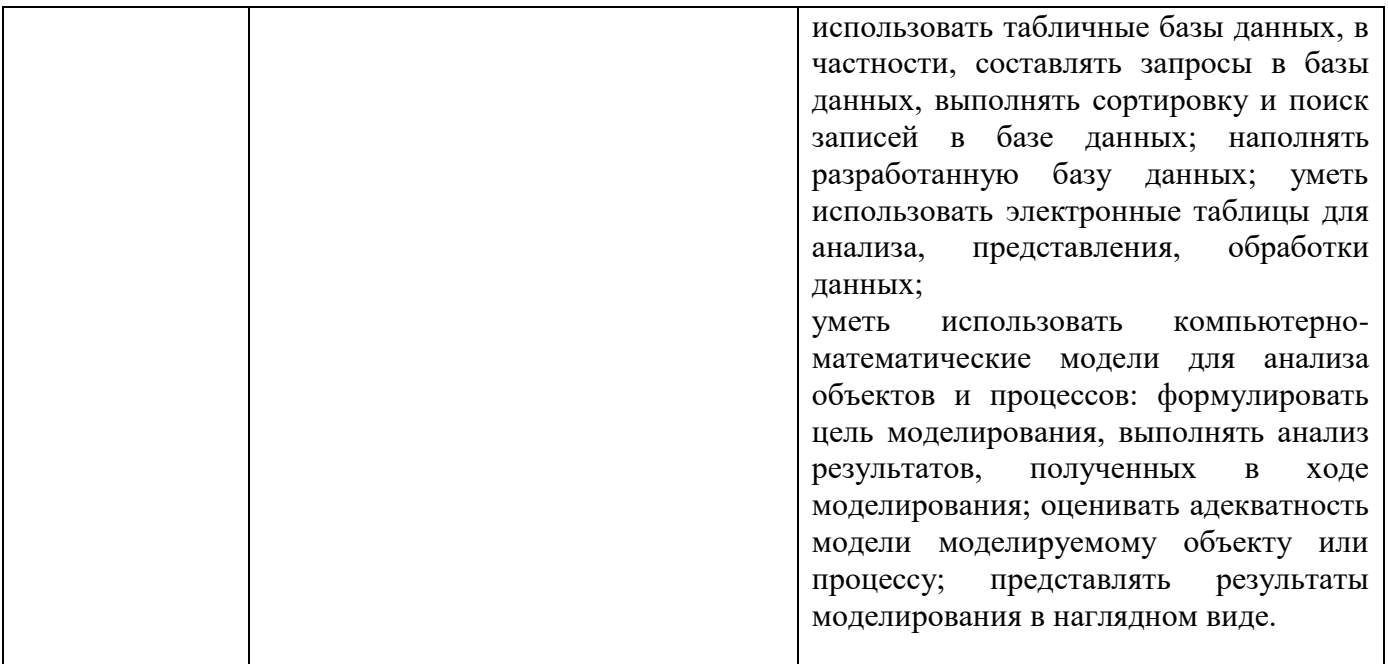

## **2. СТРУКТУРА И СОДЕРЖАНИЕ УЧЕБНОЙ ДИСЦИПЛИНЫ**

## **2.1. Объем учебной дисциплины и виды учебной работы (очная форма обучения)**

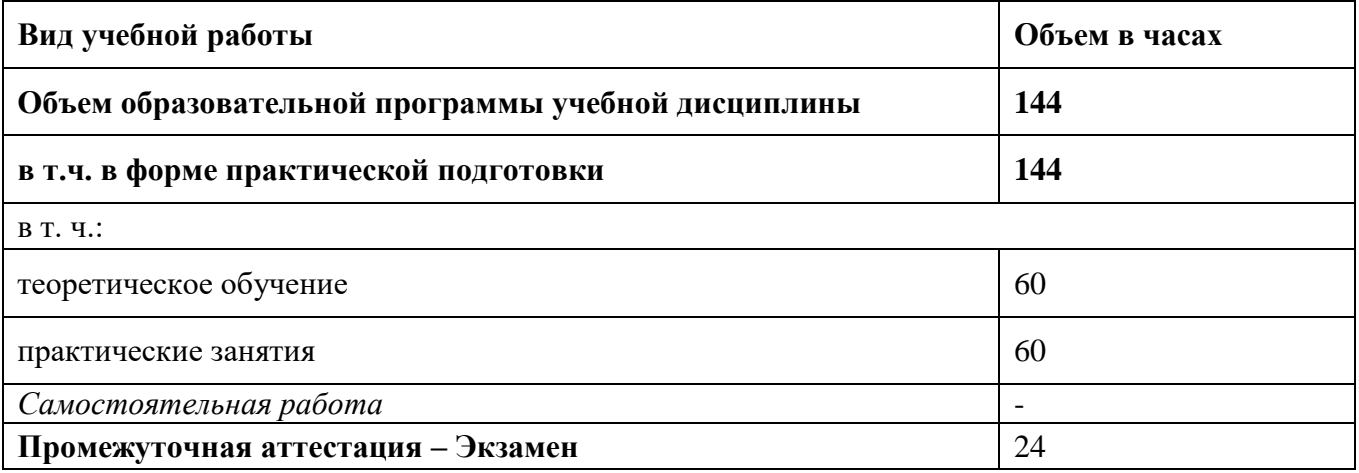

## **Объем учебной дисциплины и виды учебной работы (очно-заочная форма обучения)**

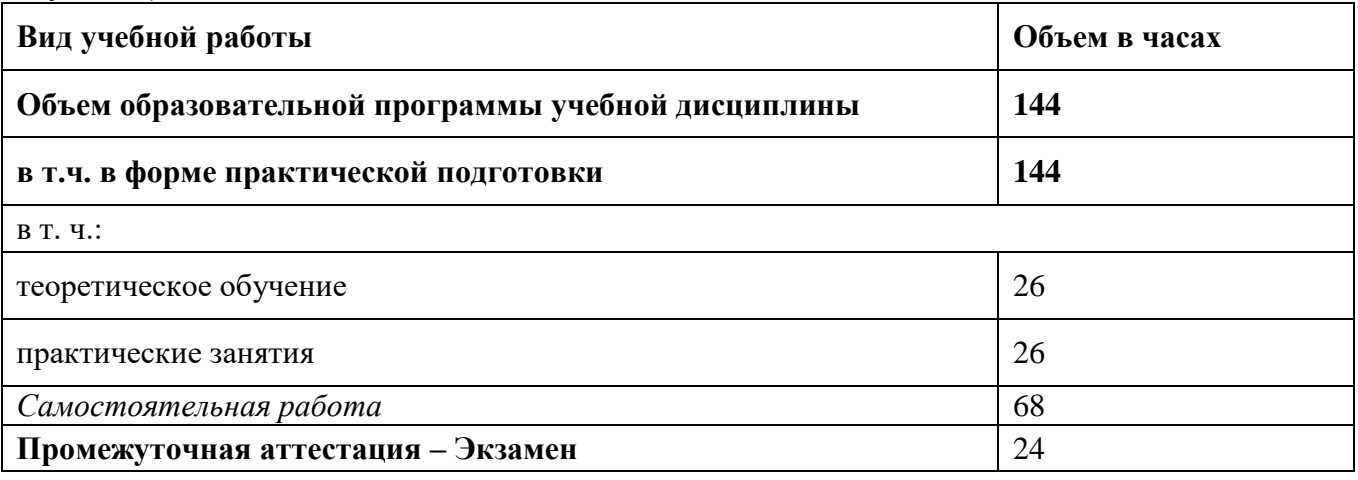

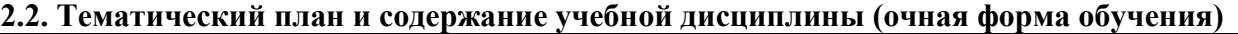

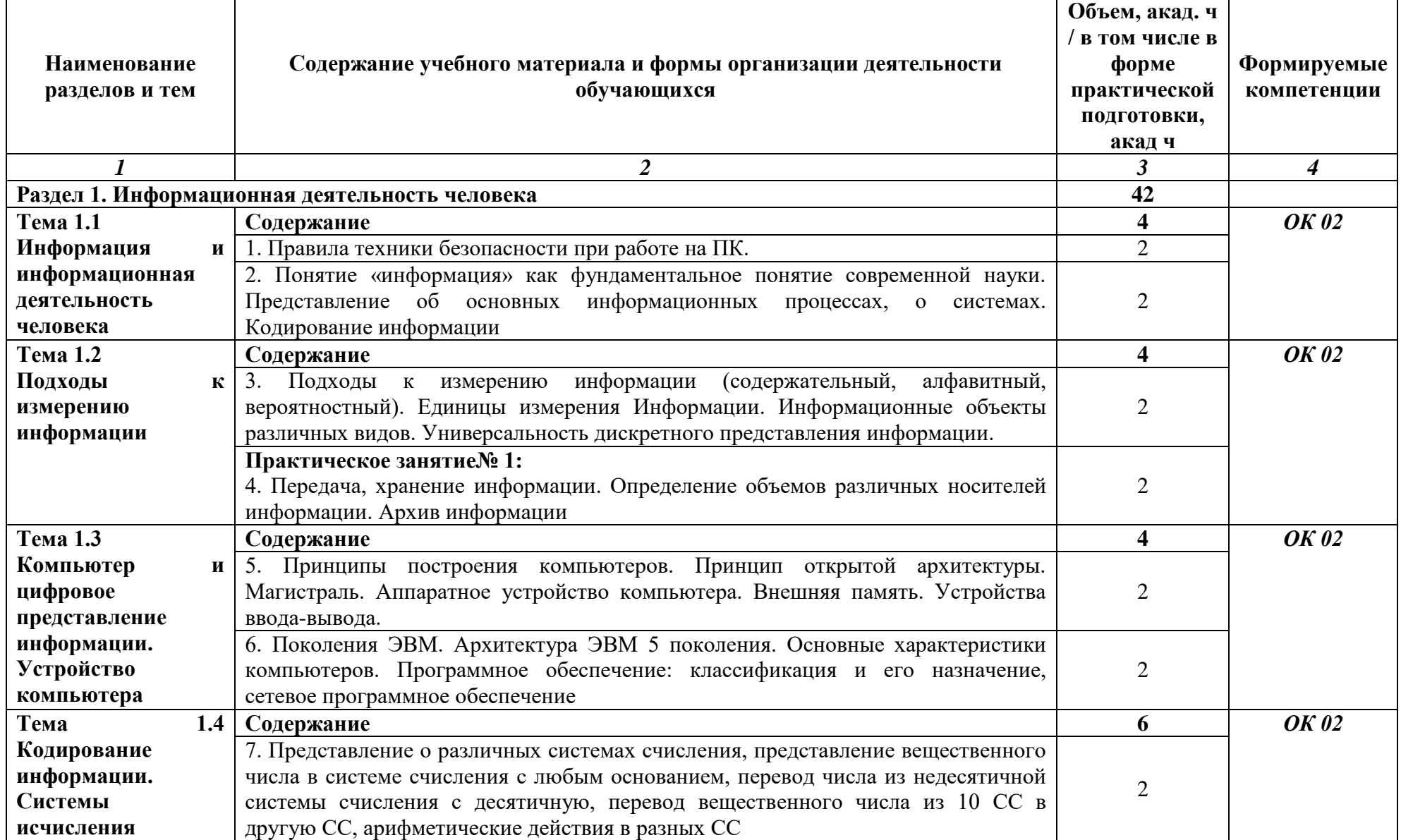

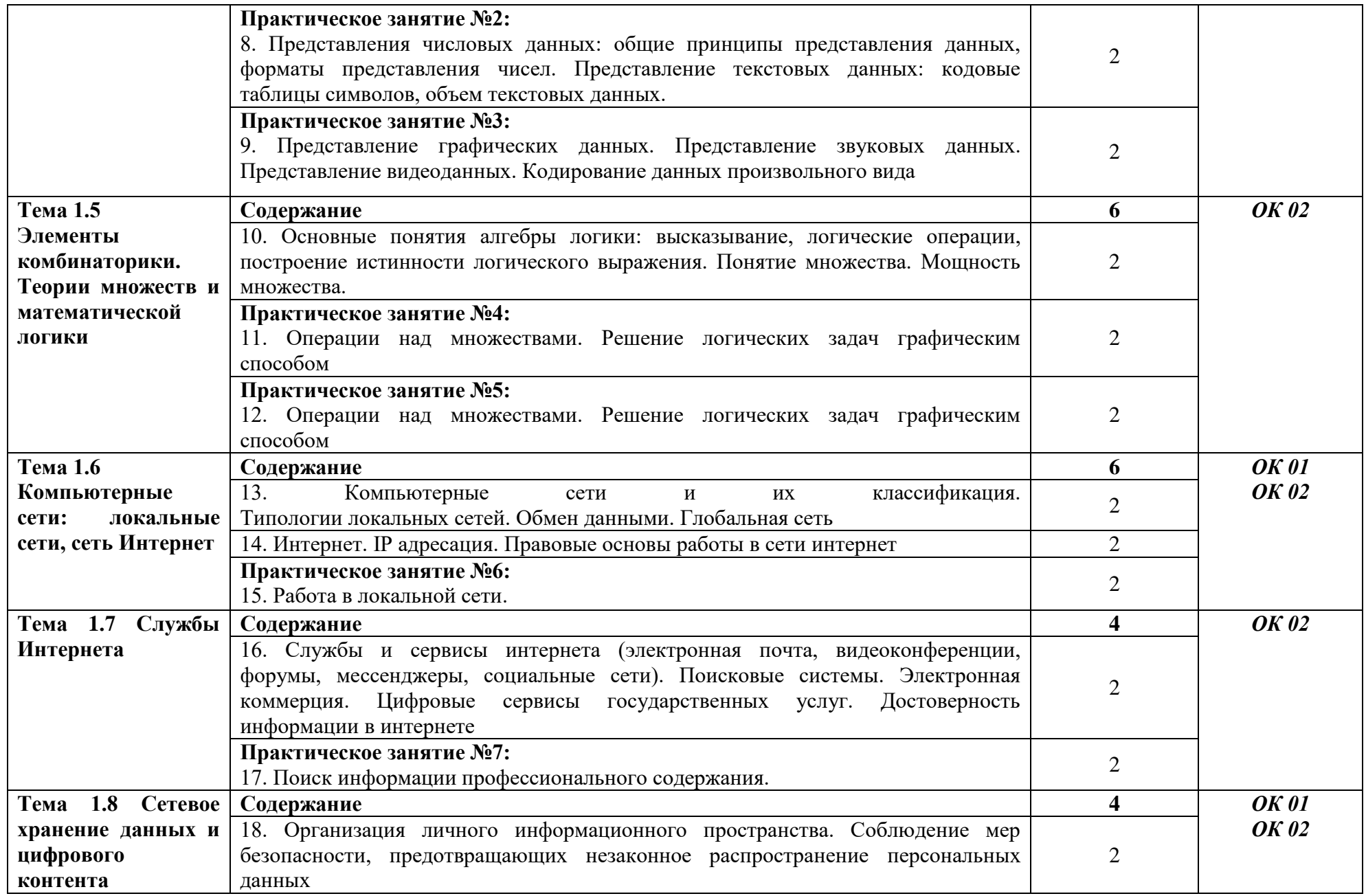

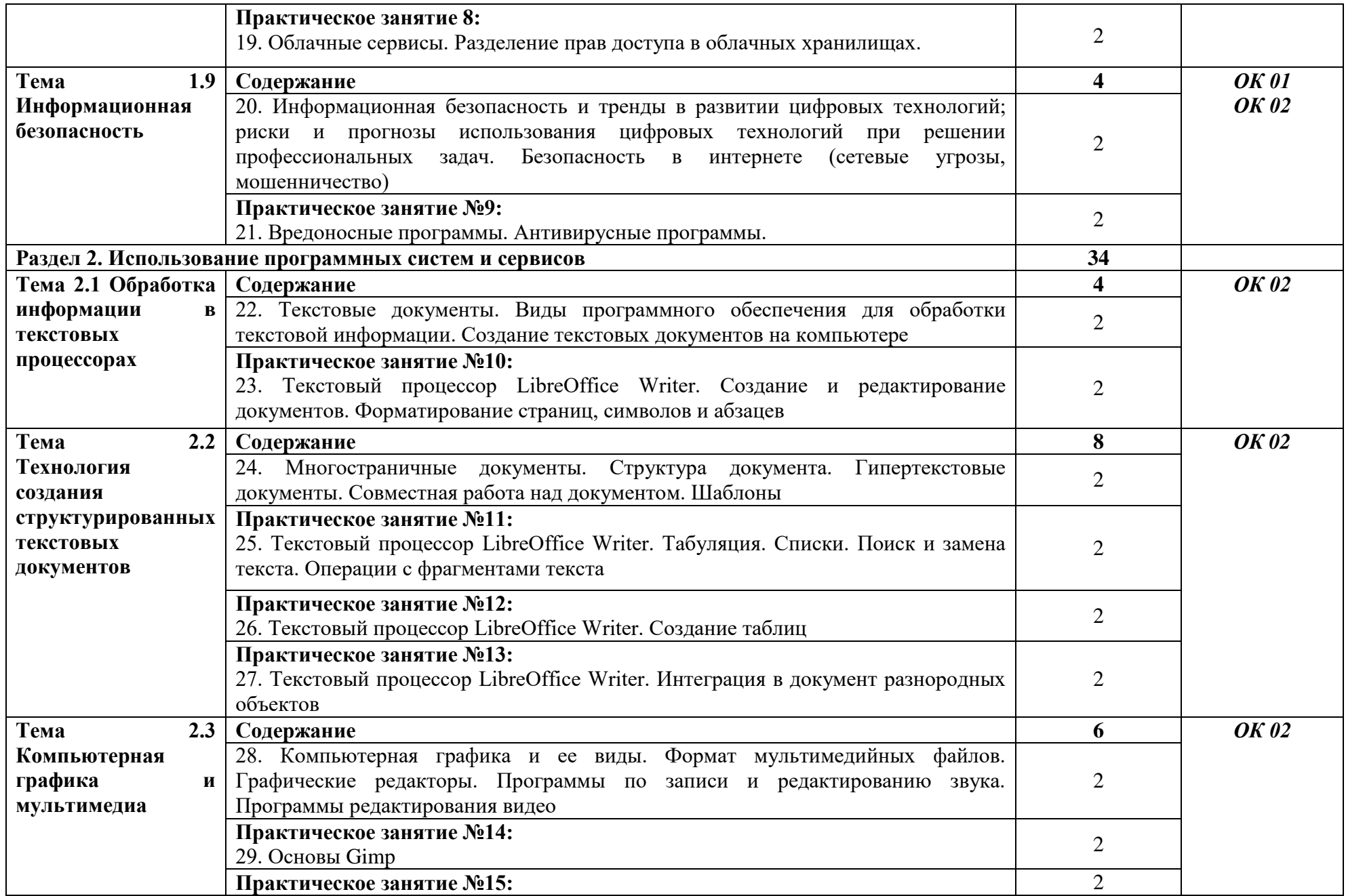

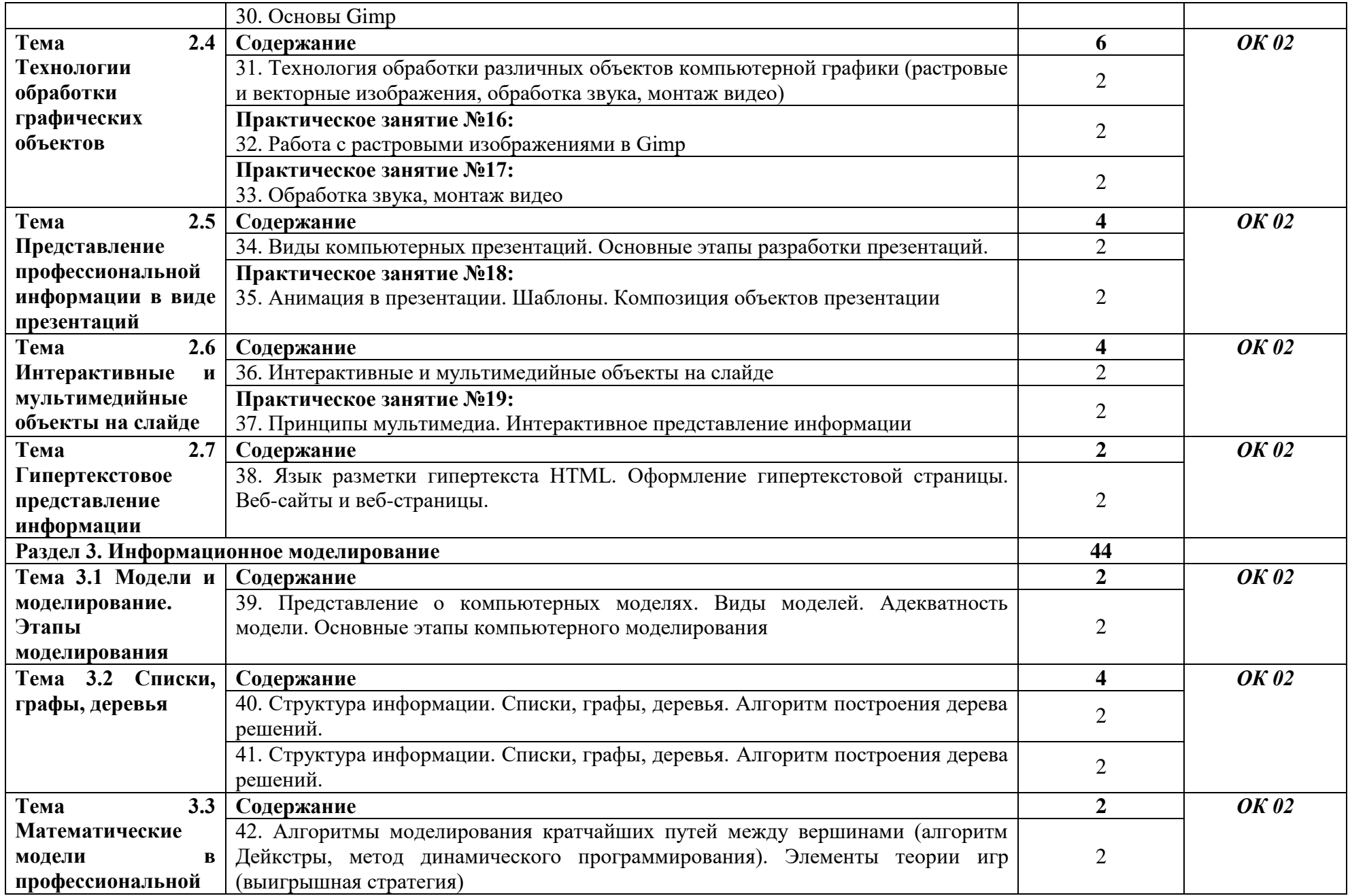

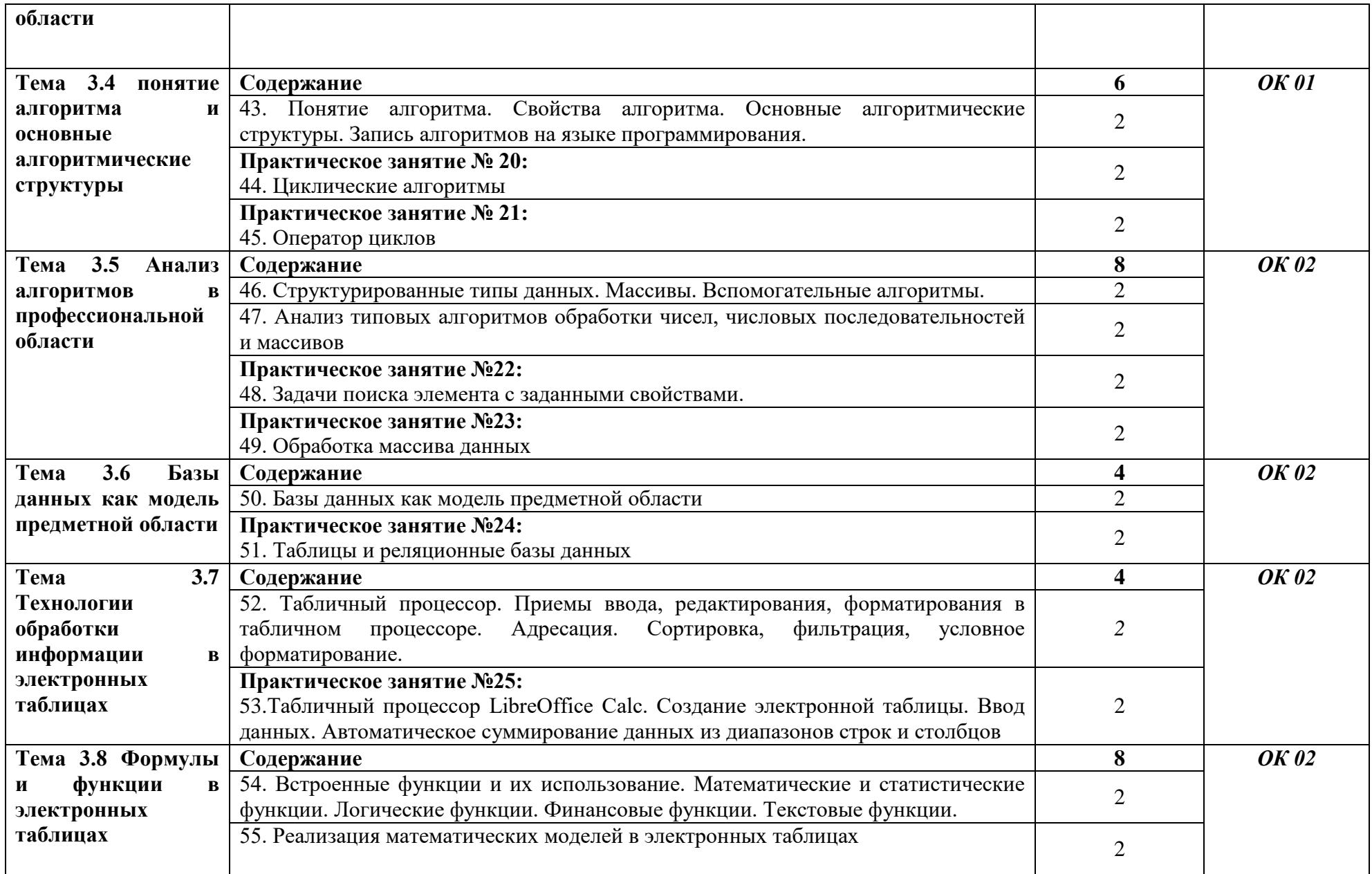

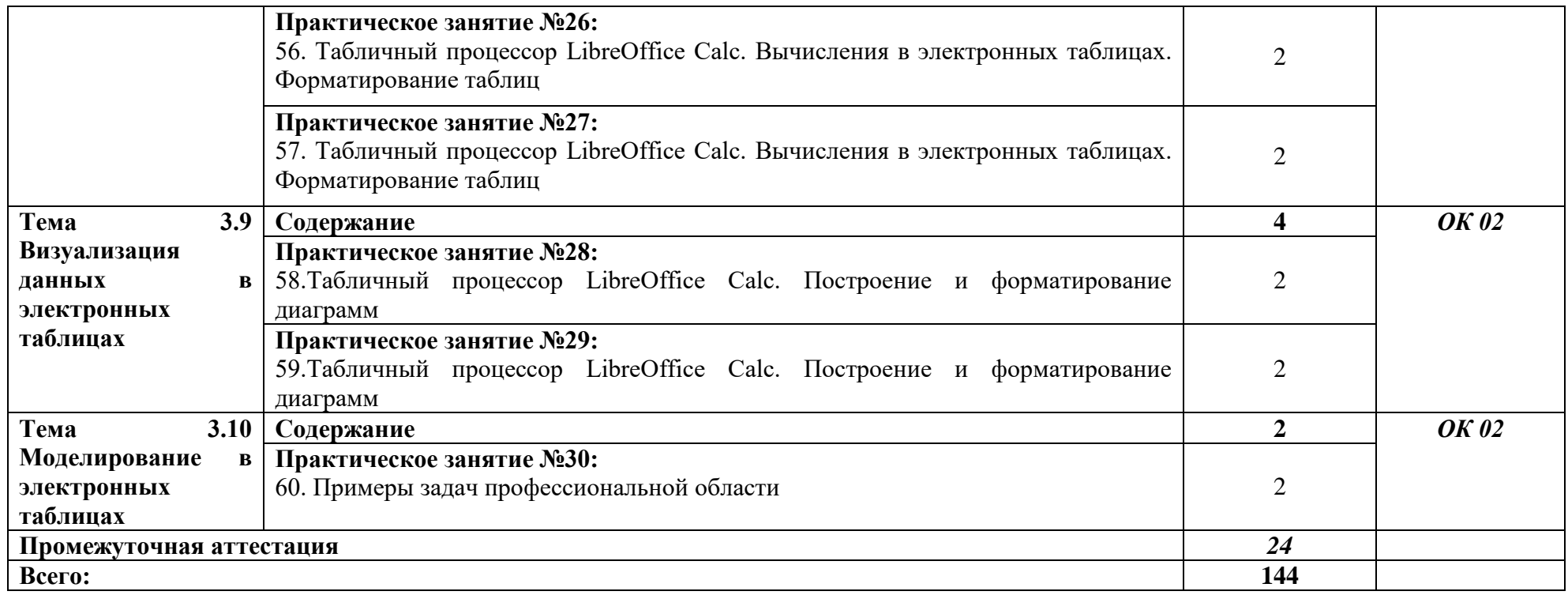

# **Тематический план и содержание учебной дисциплины (очно-заочная форма обучения)**

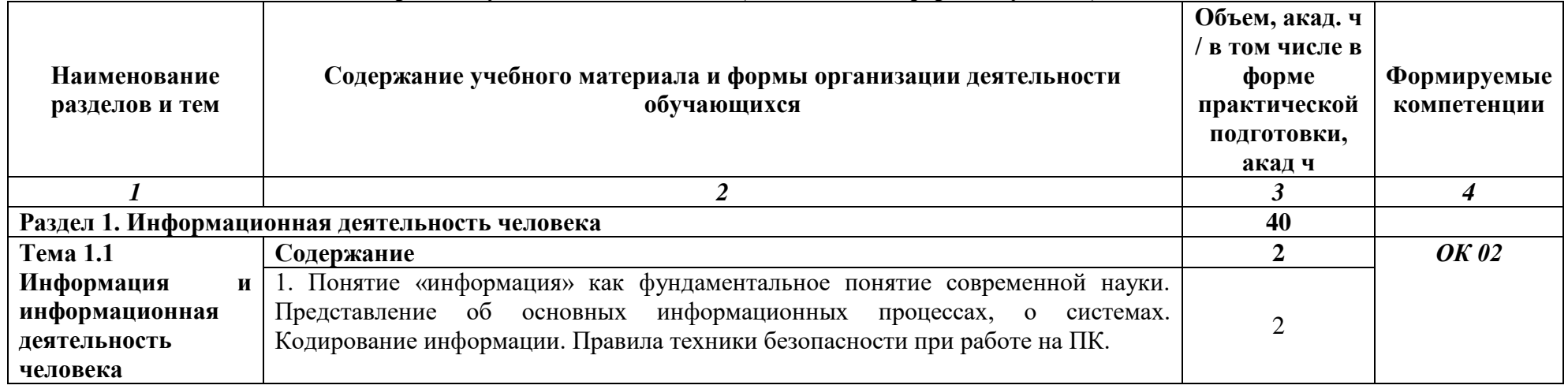

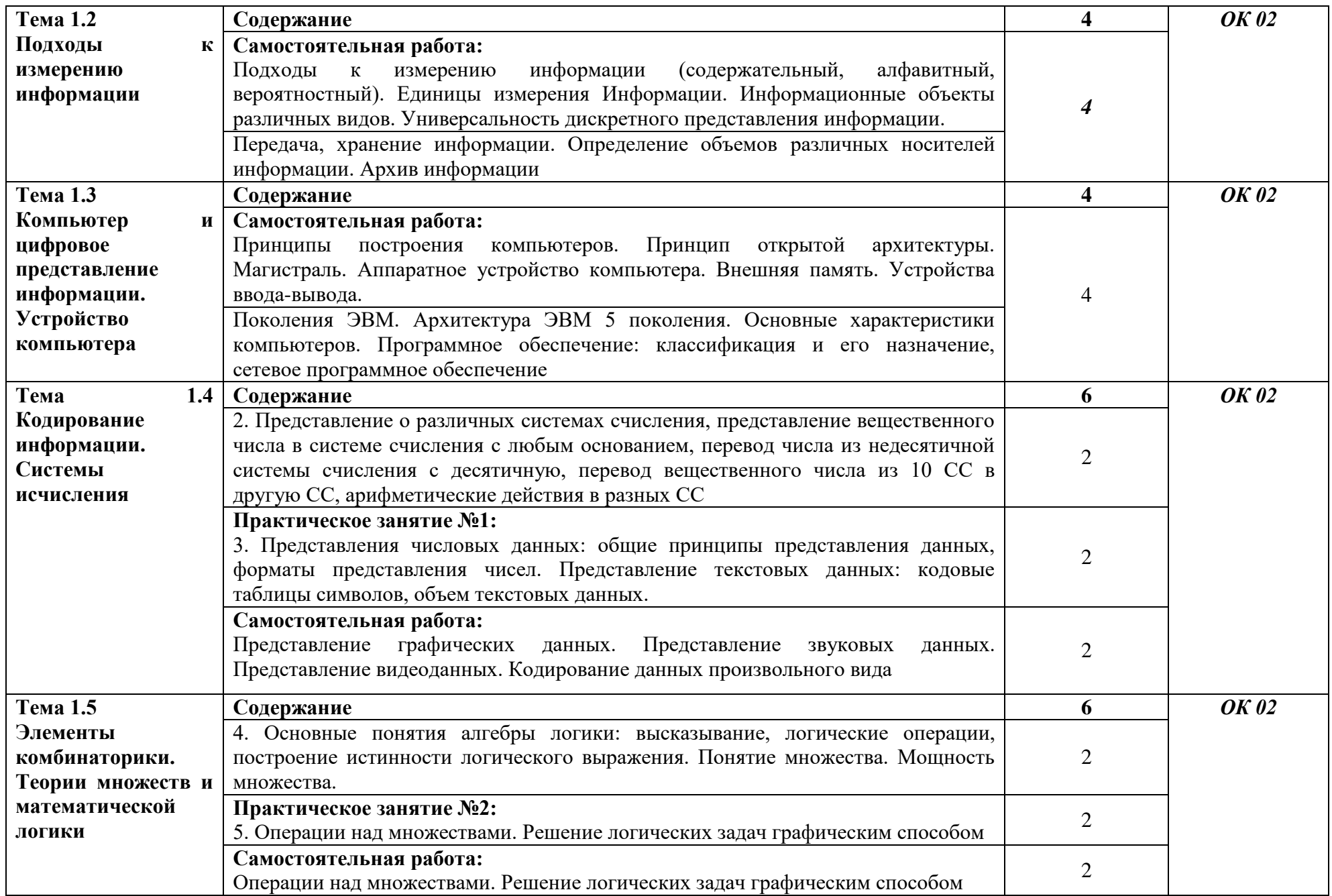

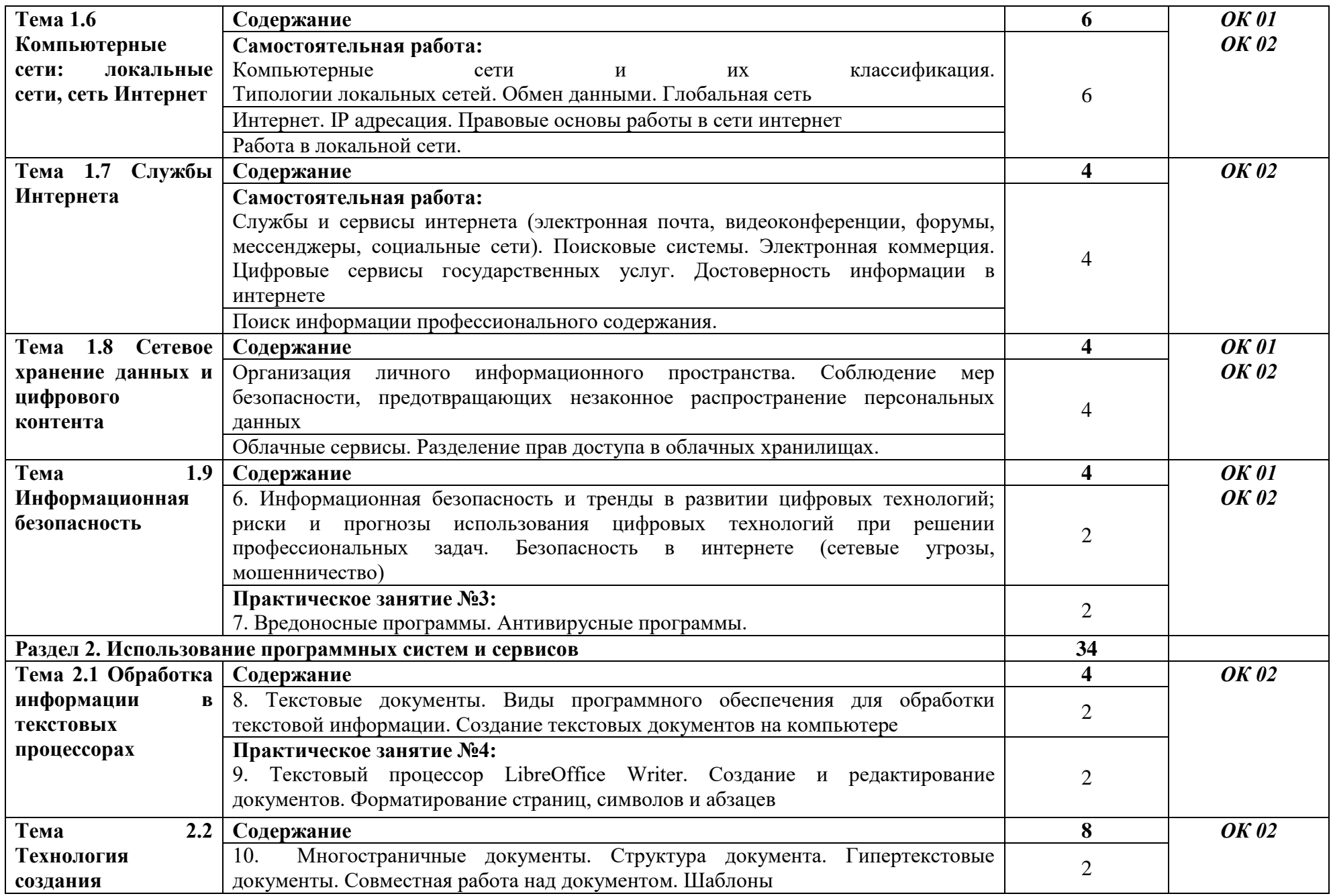

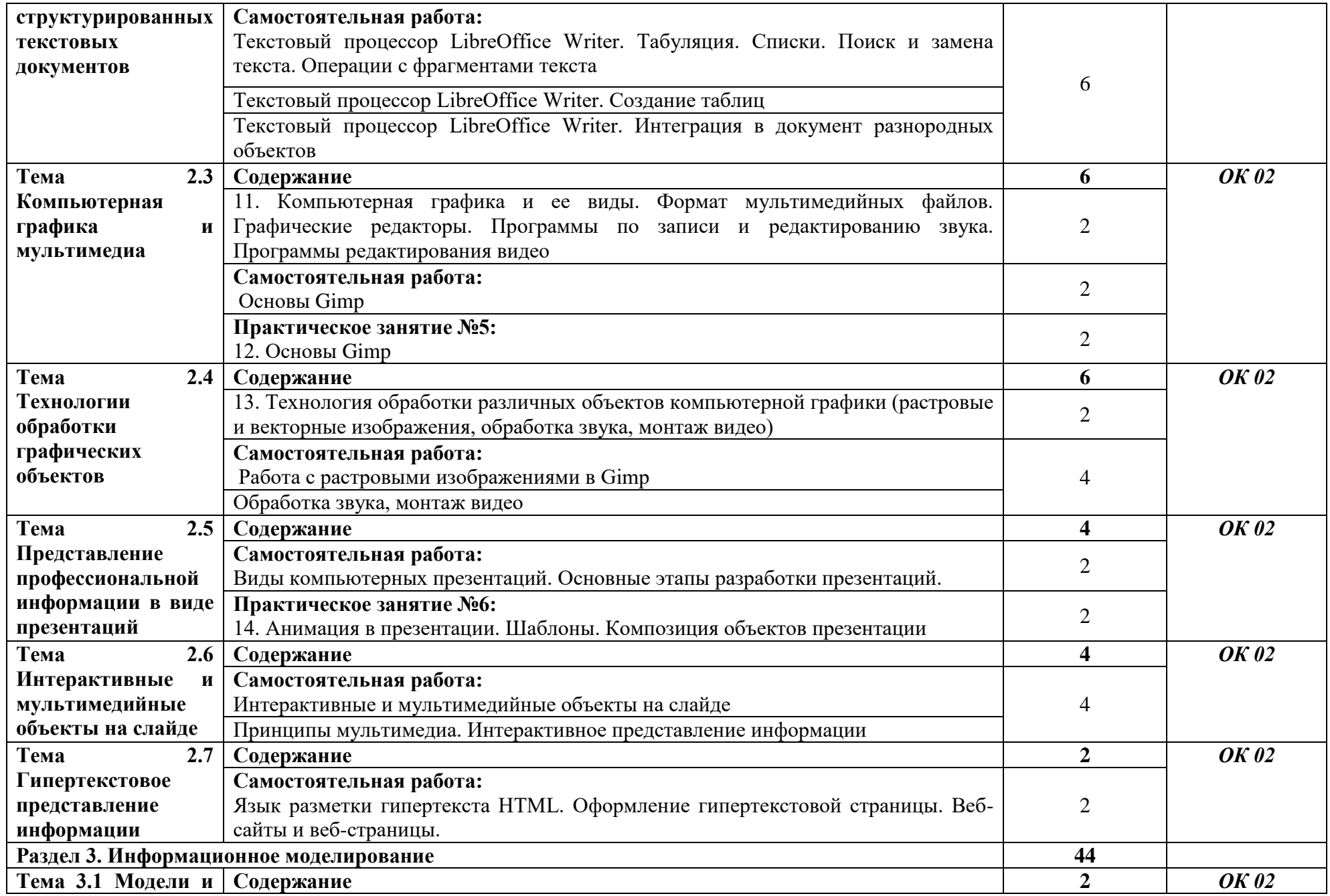

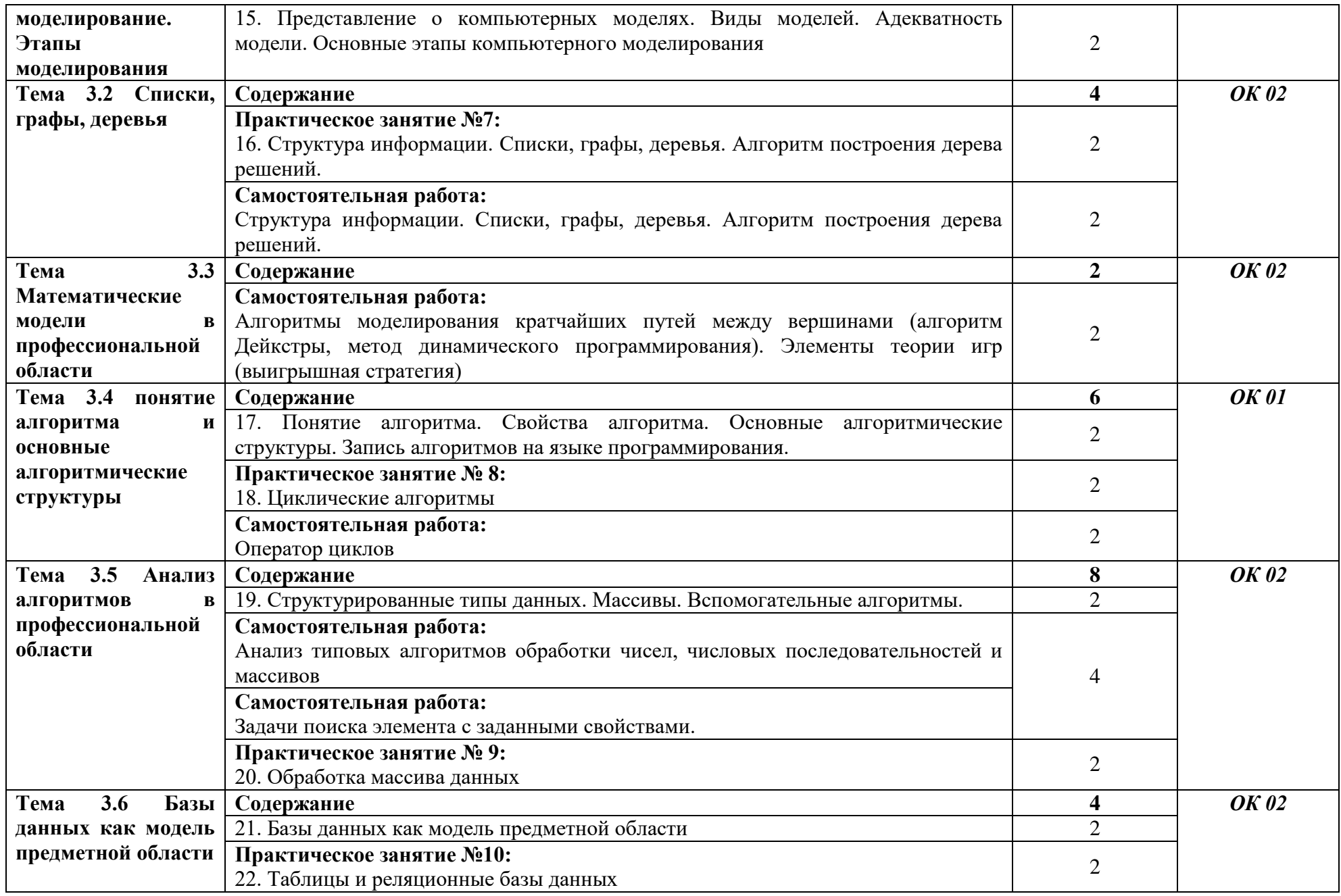

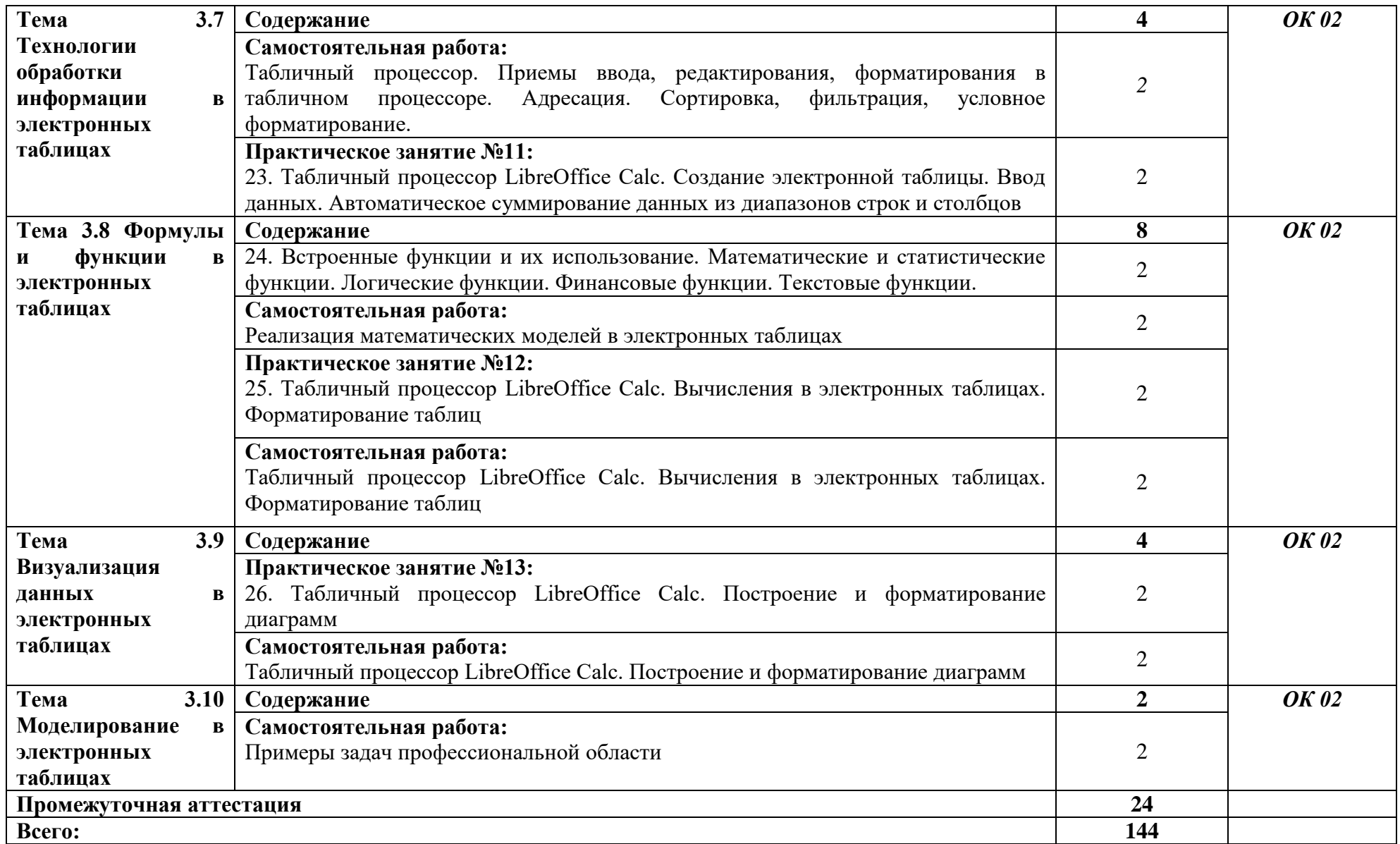

## **3. УСЛОВИЯ РЕАЛИЗАЦИИ УЧЕБНОЙ ДИСЦИПЛИНЫ**

3.1. Для реализации программы учебной дисциплины должны быть предусмотрены следующие специальные помещения:

Кабинет «Информационные технологии в профессиональной деятельности», оснащенный в соответствии с п. 6.1.2.1 образовательной программы по специальности 38.02.01 Экономика и бухгалтерский учет (по отраслям)

#### **3.2. Информационное обеспечение реализации программы**

Для реализации программы библиотечный фонд образовательной организации укомплектован печатными и/или электронными образовательными и информационными ресурсами, для обеспечения образовательного процесса.

#### **3.2.1. Основные печатные издания**

Печатных изданий нет

#### **3.2.2. Основные электронные издания**

1. Сергеева, И. И. Информатика : учебник / И.И. Сергеева, А.А. Музалевская, Н.В. Тарасова. — 2-е изд., перераб. и доп. — Москва : ФОРУМ : ИНФРА-М, 2021. — 384 с. — (Среднее профессиональное образование). - ISBN 978-5-8199-0775-7. - Текст: электронный. - URL: https://znanium.com/catalog/product/1583669 . - Режим доступа: по подписке.

#### **3.2.3. Дополнительные источники**

1. Информационные технологии и вычислительные системы: научный журнал. - Москва: Российская академия наук. - Выходит ежеквартально. – ISSN 2071-8632. – Текст: непосредственный.

2. Немцова, Т. И. Практикум по информатике. Компьютерная графика и web-дизайн: учебное пособие / Т. И. Немцова, Ю. В. Назарова ; под ред. Л. Г. Гагариной. — Москва: ФОРУМ: ИНФРА-М, 2021. — 288 с. — (Среднее профессиональное образование). - ISBN 978- 5-8199-0800-6. - Текст: электронный. - URL: https://znanium.com/catalog/product/1209811. – Режим доступа: по подписке

3. Плотникова, Н. Г. Информатика и информационно-коммуникационные технологии (ИКТ): учебное пособие / Н. Г. Плотникова. — Москва: РИОР : ИНФРА-М, 2021. — 124 с. — (Среднее профессиональное образование). - ISBN 978-5-369-01308-3. - Текст: электронный. - URL: https://znanium.com/catalog/product/1229451 . – Режим доступа: по подписке.

4. Современные профессиональные базы данных по дисциплинам (модулям) программы подготовки специалистов среднего звена 23.02.07 Техническое обслуживание и ремонт двигателей, систем и агрегатов автомобилей (ЭИОС ОмГАУ-Moodle).

- 5. Справочная Правовая Система КонсультантПлюс.
- 6. Электронно-библиотечная система издательства «Лань».
- 7. Электронно-библиотечная система «Znanium.com».

8. Электронно-библиотечная система «Электронная библиотека технического ВУЗа» («Консультант студента»).

# **4. КОНТРОЛЬ И ОЦЕНКА РЕЗУЛЬТАТОВ ОСВОЕНИЯ УЧЕБНОЙ ДИСЦИПЛИНЫ**

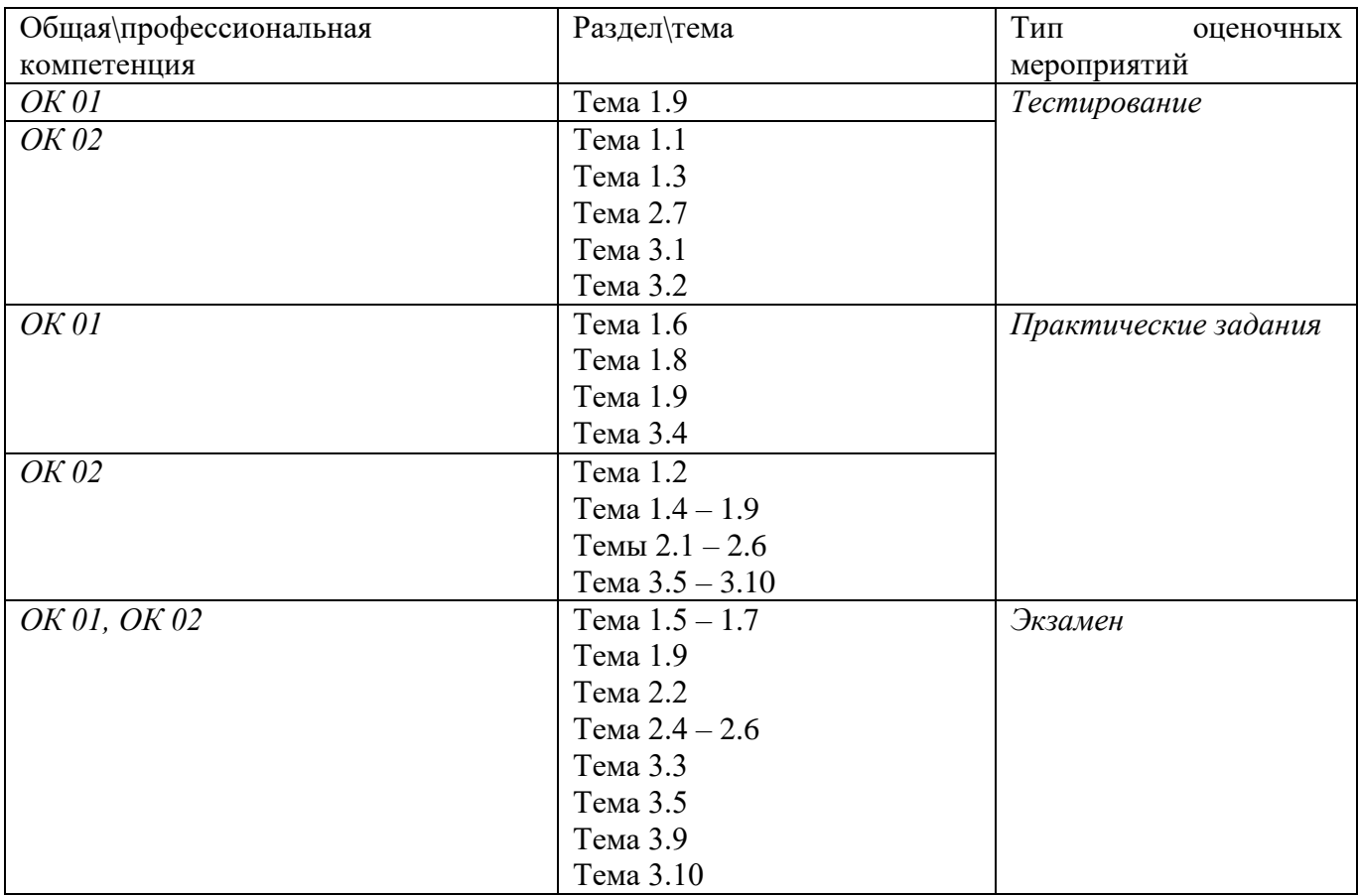

### **Приложение**

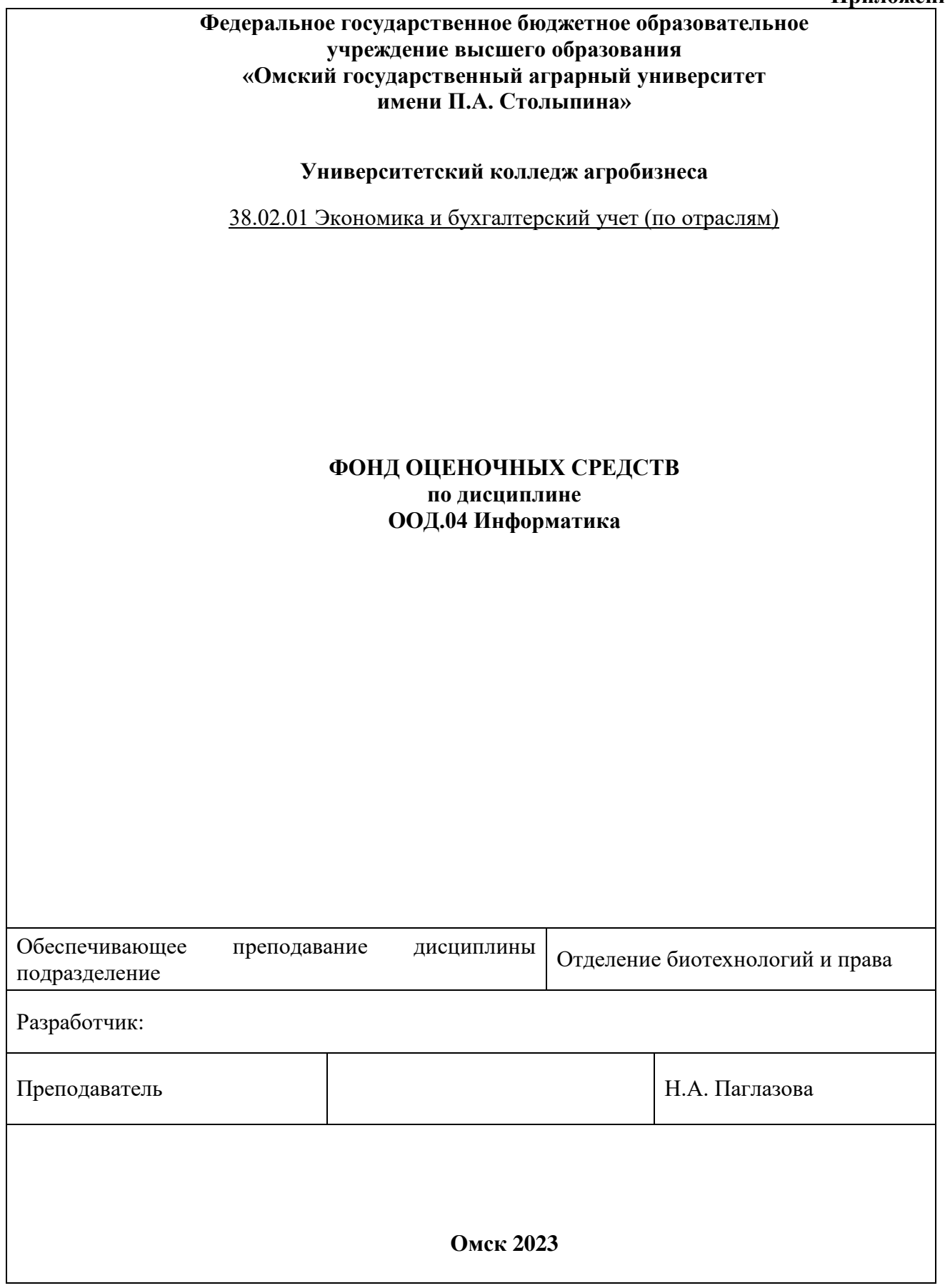

# **СОДЕРЖАНИЕ**

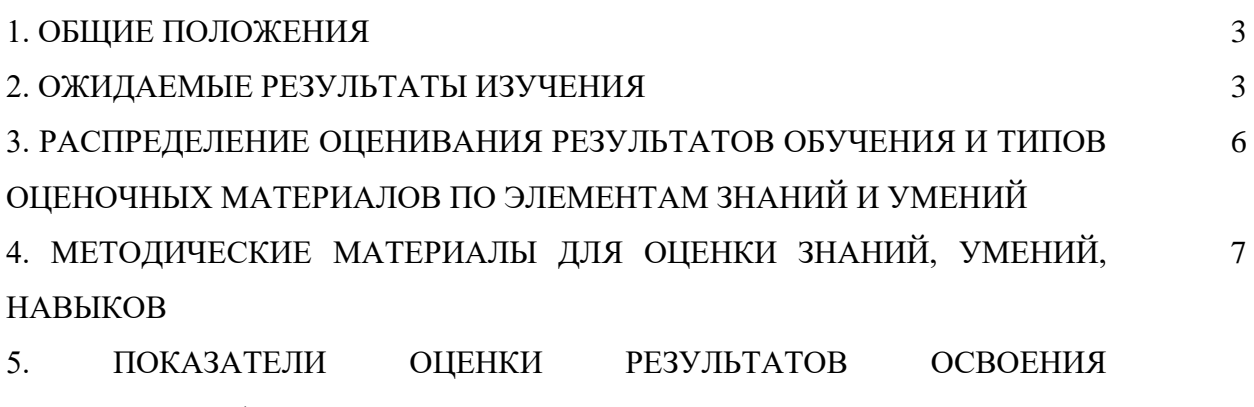

ДИСЦИПЛИНЫ/ПРОФЕССИОНАЛЬНОГО

МОДУЛЯ/ПРОИЗВОДСТВЕННОЙ ПРАКТИКИ/УЧЕБНОЙ ПРАКТИКИ

## **1. ОБЩИЕ ПОЛОЖЕНИЯ**

1. Фонд оценочных средств (далее – ФОС) предназначен для контроля и оценки образовательных достижений обучающихся, освоивших программу дисциплины ООД.04 Информатика

2. ФОС включает оценочные материалы для проведения текущего контроля и промежуточной аттестации в форме экзамена.

3. ФОС позволяет оценивать знания, умения, направленные на формирование компетенций.

4. ФОС разработан на основании положений основной образовательной программы по специальности 38.02.01 Экономика и бухгалтерский учет (по отраслям) дисциплины ООД.04 Информатика

5. ФОС является обязательным обособленным приложением к рабочей программе.

### **II. ОЖИДАЕМЫЕ РЕЗУЛЬТАТЫ ИЗУЧЕНИЯ**

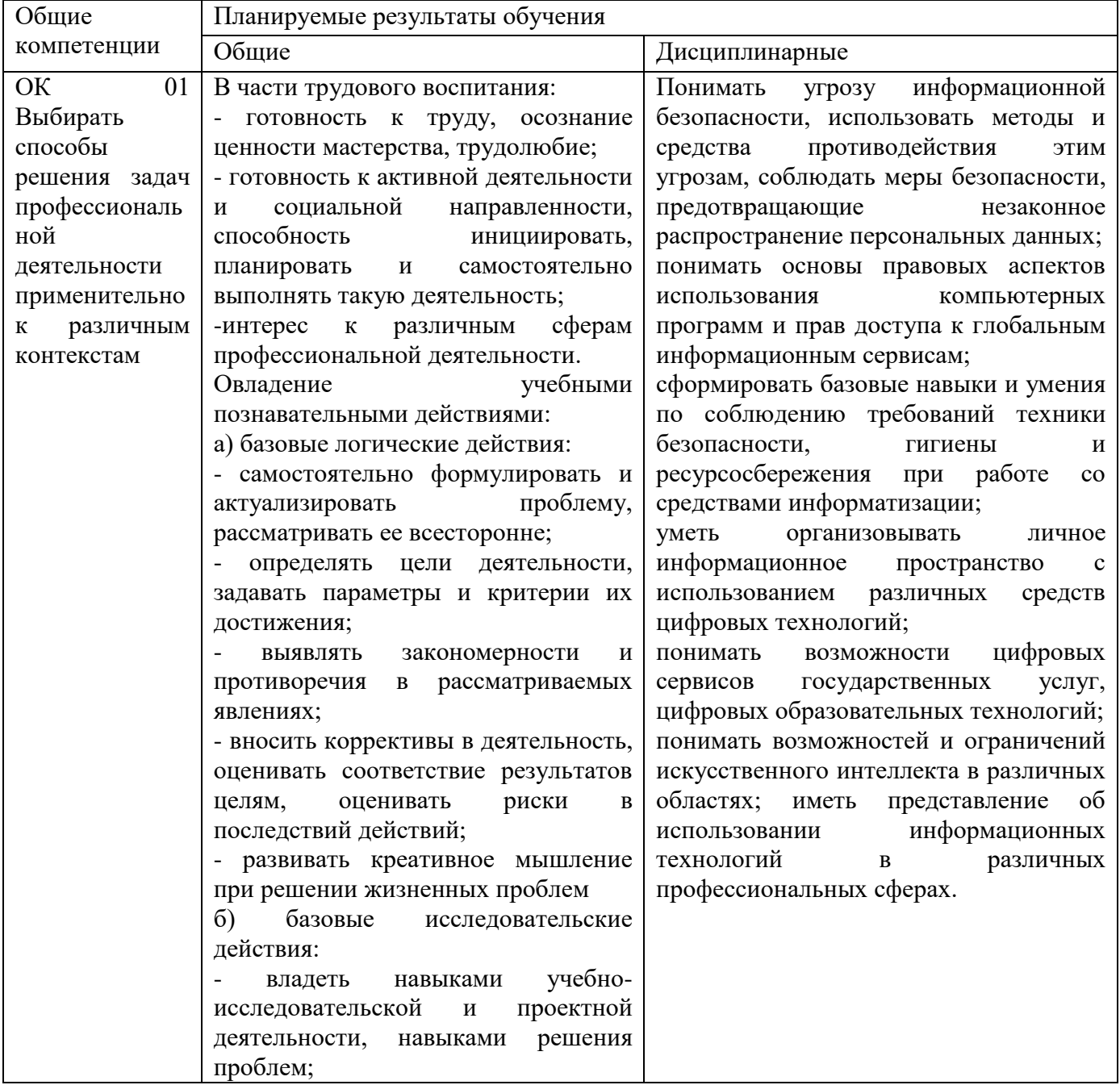

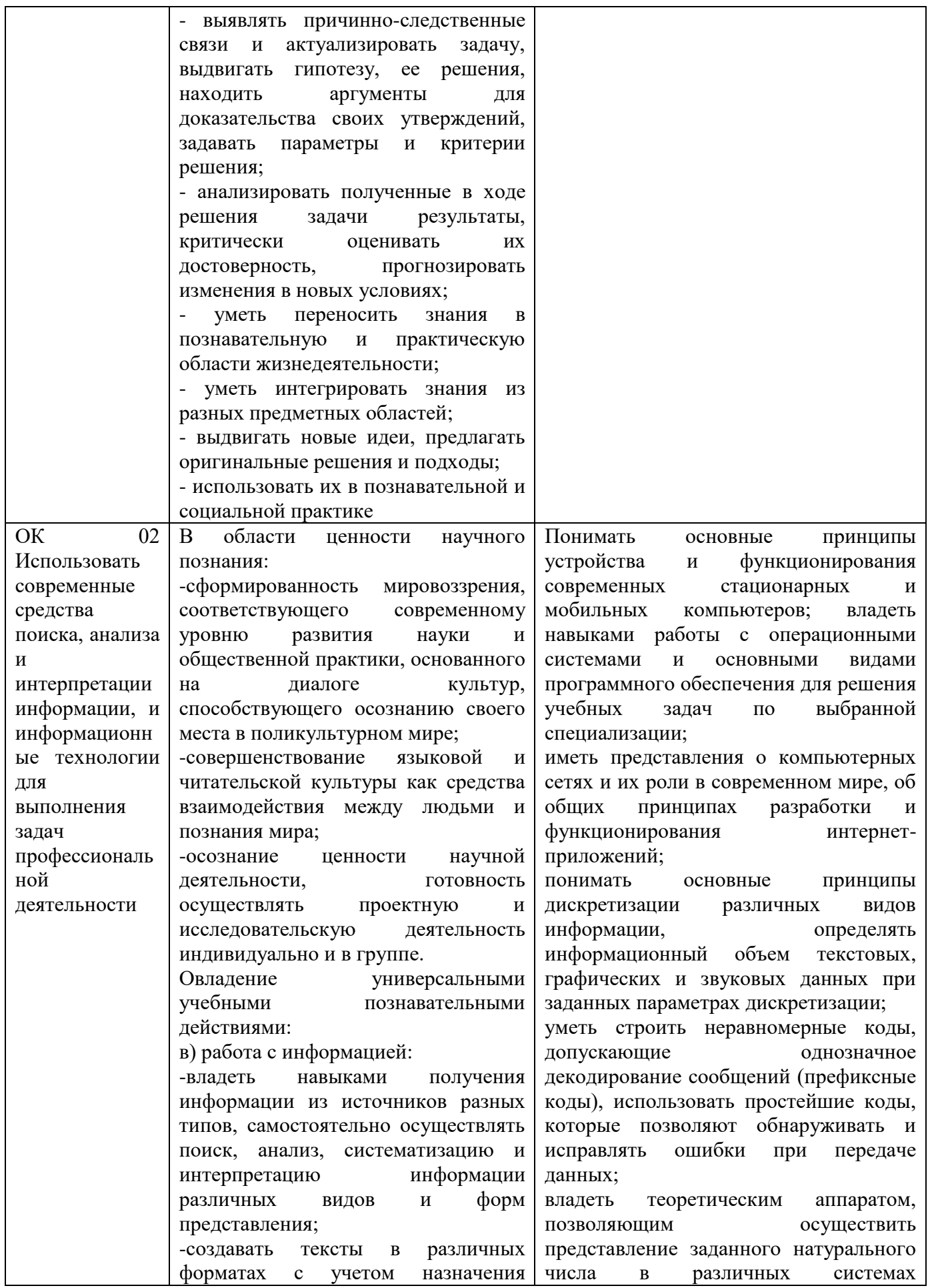

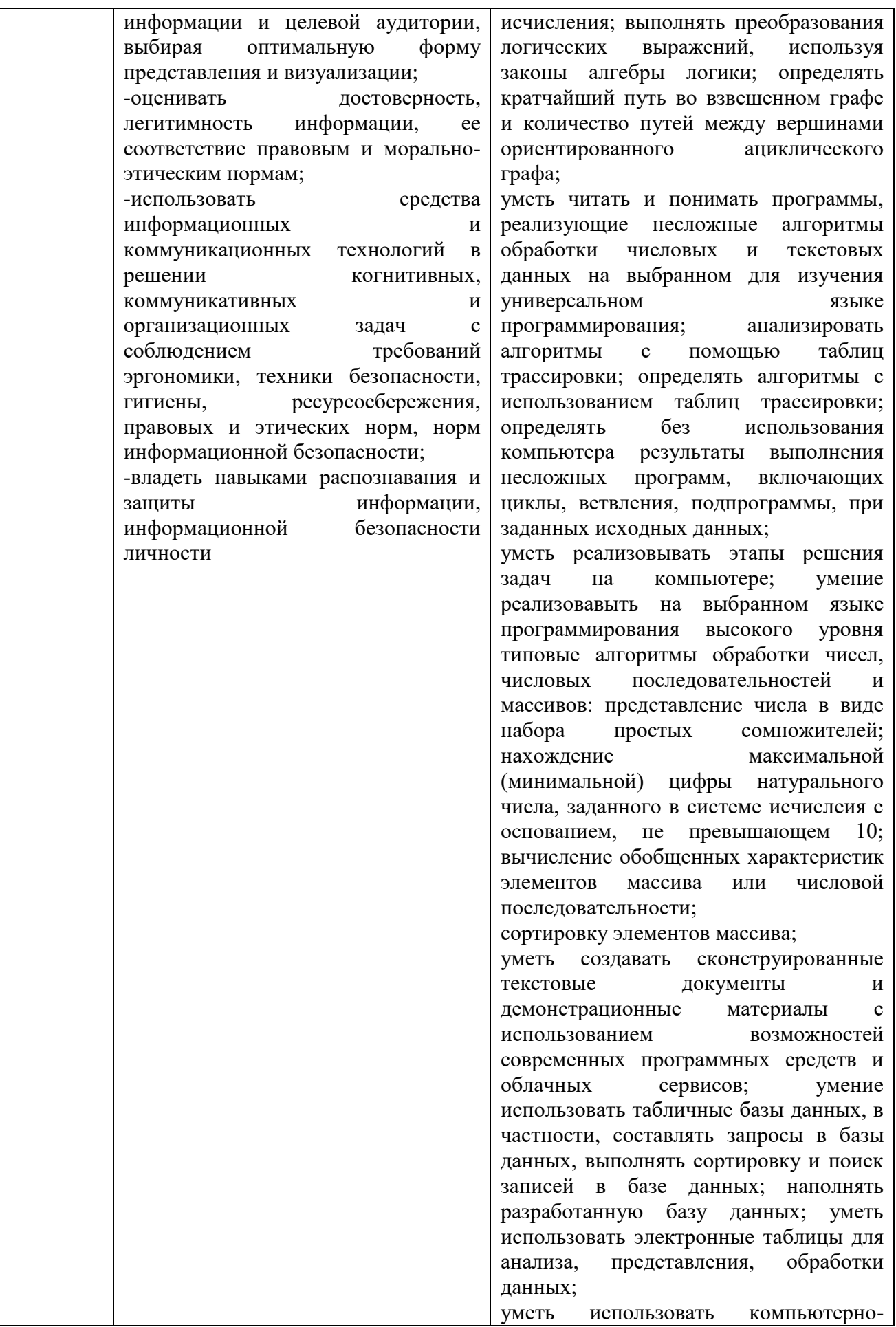

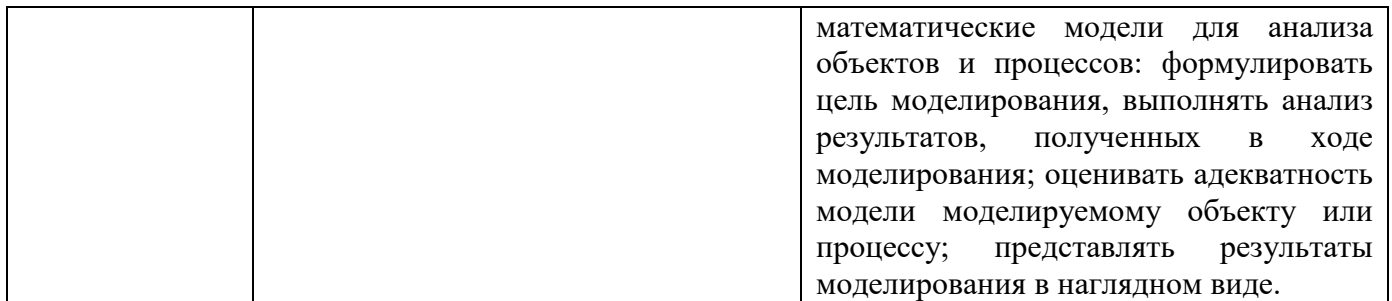

## **III. РАСПРЕДЕЛЕНИЕ ОЦЕНИВАНИЯ РЕЗУЛЬТАТОВ ОБУЧЕНИЯ И ТИПОВ ОЦЕНОЧНЫХ МАТЕРИАЛОВ ПО ЭЛЕМЕНТАМ ЗАНИЙ И УМЕНИЙ**

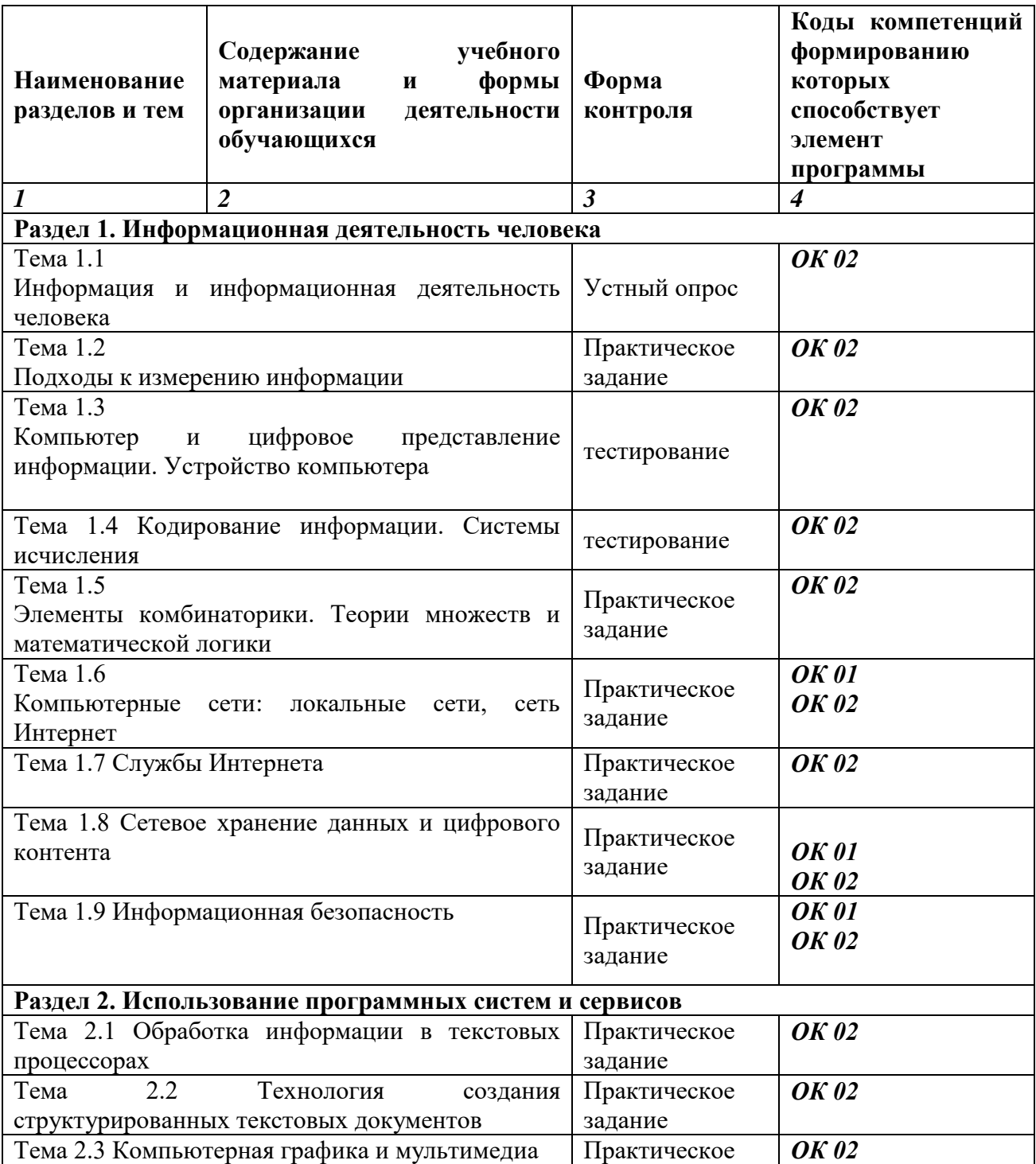

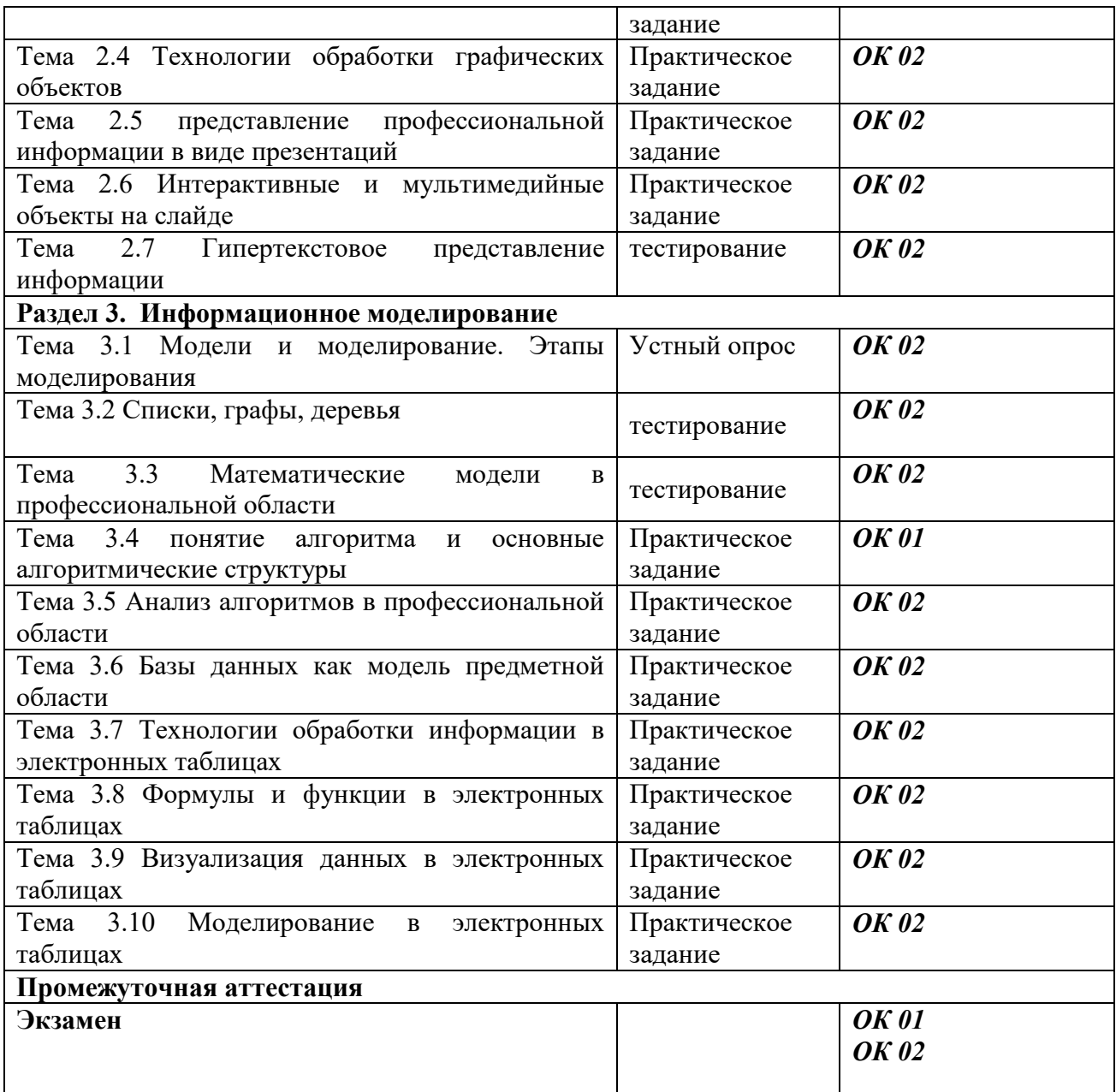

## **IV. МЕТОДИЧЕСКИЕ МАТЕРИАЛЫ ДЛЯ ОЦЕНКИ ЗНАНИЙ, УМЕНИЙ, НАВЫКОВ**

## **4.1. Оценочные средства, применяемые для текущего контроля.**

#### *Примерные тестовые задания*

1. Массовый производство персональных компьютеров началось…

1) в 40-е годы; 2) в 50-е годы; 3) в 80-е годы; 4) в 90-е годы.

2. Наименьшая единица измерения количества информации

1) 1 бод; 2) 1 бит; 3) 1 байт; 4) 1 Кбайт.

3. В детской игре «Угадай число» первый участник загадал целое число в промежутке от 1 до 8. Второй участник загадал вопросы: «Загаданное число больше числа\_?» Какое максимальное количество вопросов при правильной стратегии (интервал чисел в каждом вопросе делится пополам) должен задать второй участник, чтобы отгадать число?

1) 1; 2) 2; 3) 3; 4) 4.

- 4. Как записывается десятичное число 5 в двоичной системе счисления?
- 1) 101; 2) 110; 3) 111; 4) 100.

5. Производительность работы компьютера (быстрота выполнения операций) зависит

от…

1) размера экрана дисплея;

- 2) частоты процессора;
- 3) напряжения питания;
- 4) быстроты, нажатия на клавиши.
- 6. Какое устройство может оказывать вредное воздействие на здоровье человека?
- 1) принтер; 2) монитор; 3) системный блок; 4) модем.
- 7. Файл—это…
- 1) единица измерения информации;
- 2) программа в оперативной памяти;
- 3) текст, распечатанный на принтере;
- 4) программа или данные на диске.

8. Модель есть замещение изучаемого объекта другим объектом, который отражает…

- 1) се стороны данного объекта;
- 2) некоторые стороны данного объекта;
- 3) существенные стороны данного объекта;
- 4) несущественные стороны данного объекта.
- 9. Алгоритмом является…
- 1) последовательность команд, которую может выполнить исполнитель;
- 2) система команд исполнителя;
- 3) математическая модель;
- 4) информационная модель.
- 10. Алгоритмическая структура какого типа изображена на блок-схеме?
- 1) Цикл;
- 2) ветвление;
- 3) подпрограмма; да нет
- 4) Линейная;

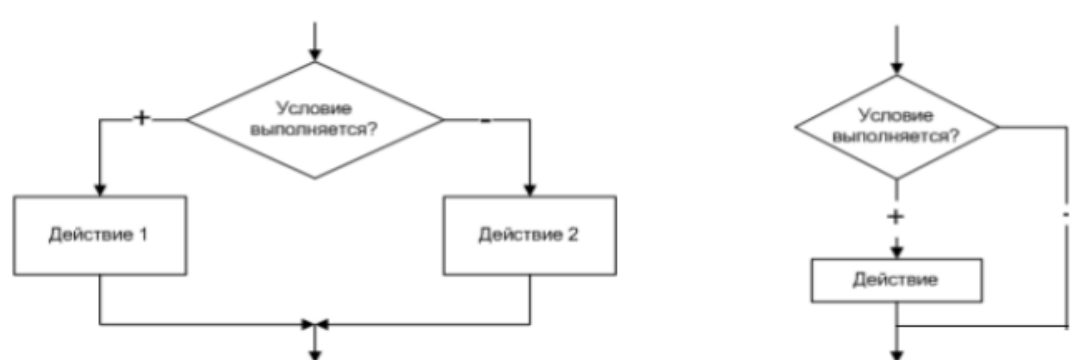

11. Какая из последовательностей команд приведет исполнителя Черепашка в первоначальное место и положение?

1) вперед (1 см), направо (90°), вперед (1 см), направо (90°), вперед (1 см), направо (90°), вперед (1 см), направо (90°);

2) вперед (1 см), направо (90°), вперед (1 см), направо (90°), вперед (1 см), направо (90°), вперед (1 см),

3) вперед (1 см), направо (90°), вперед (1 см), направо (90°), вперед (1 см), направо (90°),

- 4) вперед (1 см), направо (90°), вперед (1 см), направо (90°)
- 12. Что изменяет операция присваивания?
- 1) значение переменной;
- 2) имя переменной;

3) тип переменной;

4) тип алгоритма.

13. Минимальным объектом, используемым в текстовом редакторе, является…

1) Слово;

2) Точка экрана (пиксель);

3) Абзац;

4) Символ (знакоместо).

14. Количество различных кодировок букв русского алфавита составляет…

1) Одну;

2) две (MS-DOS, Windows);

3) три (MS-DOS, windows, Macintosh);

4) пять (MS-DOS, Windows, Macintosh, KON-8, ISO).

15. Инструментами в графическом редакторе являются…

1) линия, круг, прямоугольник;

2) выделение, копирование, вставка;

3) карандаш, кисть, ластик;

4) наборы цветов(палитры).

16. Растровый графический файл содержит черно-белое изображение (без градаций серого) размером 100х100 точек. Каков информационный объем этого файла?

1) 10 000 бит;

2) 10 000 байт;

3) 10 Кбайт;

4) 1000 бит.

17. В состав мультимедиа-компьютера обязательно входит…

1. проекционная панель;

2. CD-ROM-дисковод и звуковая плата;

3. Модем;

4. Плоттер.

18. В электронных таблицах выделена группа ячеек А1:В3. Сколько ячеек входит в эту группу?

1) 6; 2)5; 3)4; 4)3.

19. Результатом вычислений в ячейке С1 будет:

1) 6

2) 5

3) 4

4) 3

20. Основным элементом базы данных является…

1) Поле; 2) форма; 3) таблица; 4) запись.

*Критерии оценивания входного контроля* - оценка «отлично» выставляется обучающемуся, если получено 81% и более правильных ответов. - оценка «хорошо» - получено от 71 до 80% правильных ответов. - оценка «удовлетворительно» - получено от 60 до 70% правильных ответов. - оценка «неудовлетворительно» - получено менее 60% правильных ответов

### *Примеры заданий к практическим работам*

Практическое занятие: Передача, хранение информации. Определение объемов различных носителей информации. Архив информации

Практическое занятие: представления числовых данных: общие принципы представления данных, форматы представления чисел. Представление текстовых данных: кодовые таблицы символов, объем текстовых данных.

Практическое занятие: Представление графических данных. Представление звуковых данных. Представление видеоданных. Кодирование данных произвольного вида

Практические занятия: Операции над множествами. Решение логических задач графическим способом

Практическое занятие: Работа в локальной сети

Практическое занятие: Поиск информации профессионального содержания.

Практическое занятие: Облачные сервисы. Разделение прав доступа в облачных хранилищах.

Практическое занятие: Вредоносные программы. Антивирусные программы.

Практическое занятие: Текстовый процессор LibreOffice Writer. Создание и редактирование документов. Форматирование страниц, символов и абзацев

Практическое занятие: Текстовый процессор LibreOffice Writer. Табуляция. Списки. Поиск и замена текста. Операции с фрагментами текста

Практическое занятие: Текстовый процессор LibreOffice Writer. Создание таблиц

Практическое занятие: Текстовый процессор LibreOffice Writer. Интеграция в документ разнородных объектов

Практическое занятие: основы Gimp

Практическое занятие: Работа с растровыми изображениями в Gimp

Практическое занятие: Обработка звука, монтаж видео

Практическое занятие: Анимация в презентации. Шаблоны. Композиция объектов презентации

Практическое занятие: Принципы мультимедиа. Интерактивное представление информации

Практические занятия: Алгоритмизация и программирование

Практические занятия: Табличный процессор LibreOffice Calc. Создание электронной таблицы. Ввод данных. Автоматическое суммирование данных из диапазонов строк и столбцов

Практические занятия: Табличный процессор LibreOffice Calc. Вычисления в электронных таблицах. Форматирование таблиц

Практические занятия: Табличный процессор LibreOffice Calc. Построение и форматирование диаграмм

#### *Критерии оценивания выполнения практических работ*

**Оценка «5» ставится, если** - обучающийся самостоятельно выполнил все этапы решения задач на компьютере; работа выполнена полностью и получен верный ответ или иное требуемое представление работы

оценка «4» ставится, если -работа выполнена полностью, но при выполнении обнаружилось недостаточное владение навыками работы с компьютером в рамках поставленной задачи; - правильно выполнена большая часть работы (свыше 85%), допущено не более трех ошибок; - работа выполнена полностью, но использованы наименее оптимальные подходы к решению поставленной задачи.

оценка «3» ставится, если - работа выполнена не полностью, допущено более трех ошибок, но учащийся владеет основными навыками работы на компьютере, требуемыми для решения поставленной задачи.

оценка «2» ставится, если - допущены существенные ошибки, показавшие, что учащийся не владеет обязательными знаниями, умениями и навыками работы на компьютере или значительная часть работы выполнена не самостоятельно. - работа показала полное отсутствие у учащихся обязательных знаний и навыков практической работы на компьютере по проверяемой теме.

#### **4.2. Оценочные средства, применяемые для промежуточной аттестации по итогам изучения дисциплины**

#### *Примерный перечень тестовых заданий*

*1.За основную единицу измерения количества информации принят...* 

а)1 бод; б)1 бит; в)1 байт; г)1 Кбайт

*2.Сколько бит в слове ИНФОРМАТИКА?* 

а)11; б)88; в)44; г)1

*3.В процессе преобразования текстового файла из кодировки MS-DOS в кодировку Windows происходит ...* 

а) редактирование документа; б) форматирование документа; в) перекодировка символов; г) печать документа

4.Электронная таблица предназначена для: А) обработки преимущественно числовых данных, структурированных с помощью таблиц; Б) упорядоченного хранения и обработки значительных массивов данных; В) визуализации структурных связей между данными, представленными в таблицах; Г) редактирования графических представлений больших объемов информации.

5. Электронная таблица представляет собой: А) совокупность нумерованных строк и поименованных буквами латинского алфавита столбцов; Б) совокупность поименованных буквами латинского алфавита строк и нумерованных столбцов; В) совокупность пронумерованных строк и столбцов; Г) совокупность строк и столбцов, именуемых пользователем произвольным образом. 6.Строки электронной таблицы: А) именуются пользователями произвольным образом; Б) обозначаются буквами русского алфавита; В) обозначаются буквами латинского алфавита; Г) нумеруются.

7.В общем случае столбы электронной таблицы: А) обозначаются буквами латинского алфавита; Б) нумеруются; В) обозначаются буквами русского алфавита; Г) именуются пользователями произвольным образом;

8.Для пользователя ячейка электронной таблицы идентифицируются: А) путем последовательного указания имени столбца и номера строки, на пересечении которых располагается ячейка; Б) адресом машинного слова оперативной памяти, отведенного под ячейку; В) специальным кодовым словом; Г) именем, произвольно задаваемым пользователем.

9.Вычислительные формулы в ячейках электронной таблицы записываются: А) в обычной математической записи; Б) специальным образом с использование встроенных функций и по правилам, принятым В) для записи выражений в языках программирования; Г) по правилам, принятым исключительно для электронный таблиц; Д) по правилам, принятым исключительно для баз данных.

10.База данных - это: совокупность данных, организованных по определенным правилам; а) совокупность программ для хранения и обработки больших массивов информации; б) интерфейс, поддерживающий наполнение и манипулирование данными; в) определенная совокупность информации.

11. Какая из перечисленных СУБД входит в состав популярного пакета Microsoft Office? А) Lotus Approach; Б) Microsoft Access; В) Visual FoxPro; Г) Borland Paradox; Д) Borland dBase.

12.Примером документальной базы данных является: а) БД, содержащая законодательные акты; б) БД, содержащая сведения о кадровом составе учреждения; в) БД, содержащая сведения о финансовом состоянии учреждения; г) БД, содержащая сведения о проданных билетах.

13.Файл — это: а) именованный набор однотипных элементов данных, называемых записями; б) объект, характеризующийся именем, значением и типом; в) совокупность индексированных переменных; г) совокупность фактов и правил;

14.Архивный файл отличается от исходного тем, что: а) доступ к нему занимает меньше времени; б) он в большей степени удобен для редактирования; в) он легче защищается от вирусов; г) он легче защищается от несанкционированного доступа;

*15.Пикселизация изображений при увеличении масштаба - один из недостатков ...* 

а) растровой графики; б) векторной графики.

*16.Большой размер файла - один из недостатков ...* 

а) растровой графики; б) векторной графики.

*17.Физический размер изображения может измеряться в ...* 

а) точках на дюйм (dpi); б) мм, см, дюймах или пикселах;

в) пикселах; г) мм, см.

*18.Растровый графический редактор предназначен для ...* 

а) построения диаграмм; б) создания чертежей; в) построения графиков; г)создания и редактирования рисунков.

*19.Укажите команду переименования файла:* 

а) RENAME; б) RMDIR; в) TYPE; г) COPY.

*20.Задан полный путь к файлу C:\DOC\PROBA.TXT Каково полное имя файла?* 

а) DOC\PROBA.TXT; б) TXT; в) PROBA.TXT; г) C:\DOC\PROBA.TXT.

21.Группа компьютеров, связанных каналами передачи информации и находящихся в пределах территории, ограниченной небольшими размерами: комнаты, здания, предприятия, называется:

1. глобальной компьютерной сетью;

2. информационной системой с гиперсвязями;

3. локальной компьютерной сетью;

4. электронной почтой;

5. региональной компьютерной сетью?

22.Глобальная компьютерная сеть - это:

1. информационная система с гиперсвязями;

2. множество компьютеров, связанных каналами передачи информации и находящихся в пределах одного помещения, здания;

3. система обмена информацией на определенную тему;

4. совокупность локальных сетей и компьютеров, расположенных на больших расстояниях и соединенные в единую систему.

23.Телеконференция - это:

1. обмен письмами в глобальных сетях;

2. информационная система в гиперсвязях;

3. система обмена информацией между абонентами компьютерной сети;

4. служба приема и передачи файлов любого формата;

5. процесс создания, приема и передачи web-страниц.

24.Глобальная компьютерная сеть — это: а) информационная система с гиперсвязями; б) множество компьютеров, связанных каналами передачи информации и находящихся в пределах одного помещения, здания; в) совокупность хост-компьютеров и файл-серверов; г) система обмена информацией на определенную тему; д) совокупность локальных сетей и компьютеров, расположенных на больших расстояниях и соединенных с помощью каналов связи в единую систему

25.Системное программное обеспечение: а) программы для организации совместной работы устройств компьютера как единой системы; б) программы для организации удобной системы размещения программ на диске; в) набор программ для работы устройств системного блока компьютера.

26.Загрузочные вирусы характеризуются тем, что: а) поражают загрузочные сектора дисков; б) поражают программы в начале их работы; в) запускаются при загрузке компьютера; г) изменяют весь код заражаемого файла; д) всегда меняют начало и длину файла.

27.Файловый вирус: а) поражает загрузочные сектора дисков; б) всегда изменяет код заражаемого файла; в) всегда меняет длину файла; г) всегда меняет начало файла; д) всегда меняет начало и длину файла.

28.Назначение антивирусных программ под названием детекторы: а) обнаружение и уничтожение вирусов; б) контроль возможных путей распространения компьютерных вирусов; 12

в) обнаружение компьютерных вирусов; г) «излечение» зараженных файлов; д) уничтожение зараженных файлов.

29.Редактирование текста представляет собой: а) процесс внесения изменений в имеющийся текст; б) процедуру сохранения текста на диске в виде текстового файла; в) процесс передачи текстовой информации по компьютерной сети; г) процедуру считывания с внешнего запоминающего устройства ранее созданного текста.

30.Какая операция не применяется для редактирования текста: а) печать текста; б) удаление в тексте неверно набранного символа; в) пропущенного символа; г) замена неверно набранного символа.

#### *Шкала и критерии оценивания ответов на тестовые вопросы тестированию по итогам освоения дисциплины:*

- оценка «отлично» выставляется обучающемуся, если получено более 81% правильных ответов.

- оценка «хорошо» - получено от 71 до 80% правильных ответов.

- оценка «удовлетворительно» - получено от 60 до 70% правильных ответов.

оценка «неудовлетворительно» - получено менее 60% правильных ответов.

#### *ВОПРОСЫ*

#### *для подготовки к промежуточному контролю*

1 Понятие «информация». Подходы к измерению информации (содержательный, алфавитный, вероятностный). Единицы измерения Информации.

2 Архитектура ЭВМ 5 поколения. Основные характеристики компьютеров. Программное обеспечение: классификация и его назначение, сетевое программное обеспечение

3 Представление о различных системах счисления

4 Основные понятия алгебры логики: высказывание, логические операции, построение истинности логического выражения. Понятие множества. Мощность множества.

5 Компьютерные сети и их классификация. Типологии локальных сетей

6 Службы и сервисы интернета. Безопасность в интернете

7 Обработка информации в текстовых процессорах

8 Программные среды компьютерной графики, мультимедийные среды. Графические редакторы. Средства мультимедиа.

9 Разработка компьютерных презентаций

10 Представление о компьютерных моделях. Виды моделей. Основные этапы компьютерного моделирования

11 Понятие алгоритма. Свойства алгоритма. Основные алгоритмические структуры.

12 Структурированные типы данных. Массивы. Вспомогательные алгоритмы.

13 Структура данных и система запросов на примерах баз данных различного назначения.

14 Технологии обработки информации в электронных таблицах

15 Формулы и функции в электронных таблицах

### **Пример экзаменационного билета**

Федеральное государственное бюджетное образовательное учреждение высшего образования «Омский государственный аграрный университет им. П.А. Столыпина»

Университетский колледж агробизнеса

Утверждаю: председатель методического совета М.В. Иваницкая

## **ЭКЗАМЕНАЦИОННЫЙ БИЛЕТ № 1**

ООД. 04 Информатика

(38.02.01 Экономика и бухгалтерский учет (по отраслям)

- 1. Понятие «информация». Подходы к измерению информации (содержательный, алфавитный, вероятностный). Единицы измерения Информации.
- 2. Создание презентации

Одобрено на заседании методического совета, протокол № 5 от 25.05.2023 г.

## **ЛИСТ РАССМОТРЕНИЙ И ОДОБРЕНИЙ Рабочей программы дисциплины ООД.04 Информатика в составе ООП 38.02.01 Экономика и бухгалтерский учет (по отраслям)**

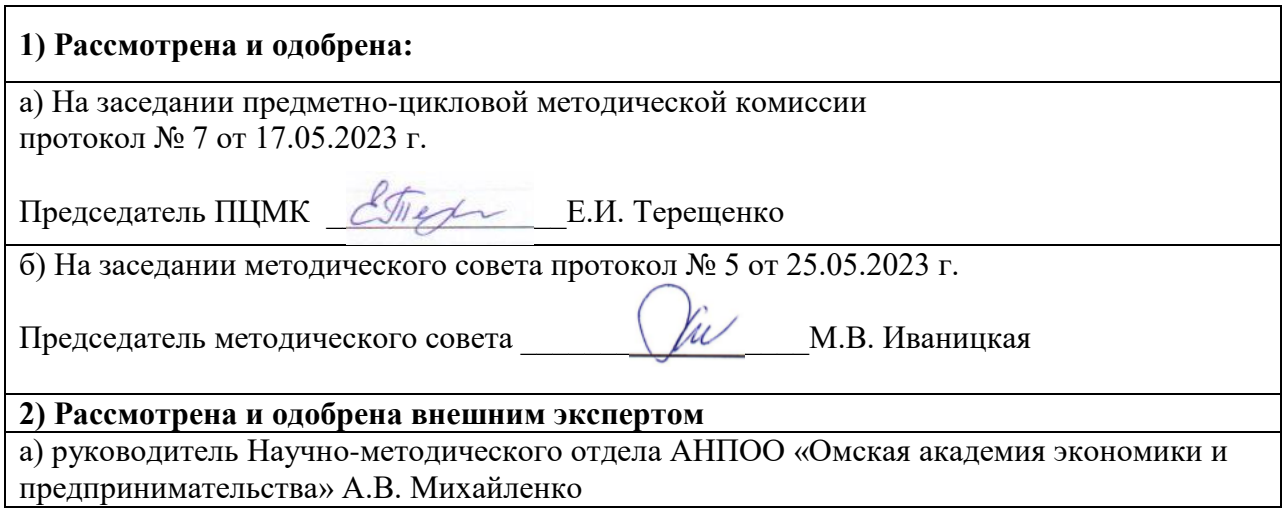

## **ИЗМЕНЕНИЯ И ДОПОЛНЕНИЯ к рабочей программе дисциплины ООД.04 Информатика**

## **в составе ООП 38.02.01 Экономика и бухгалтерский учет (по отраслям)**

### **Ведомость изменений**

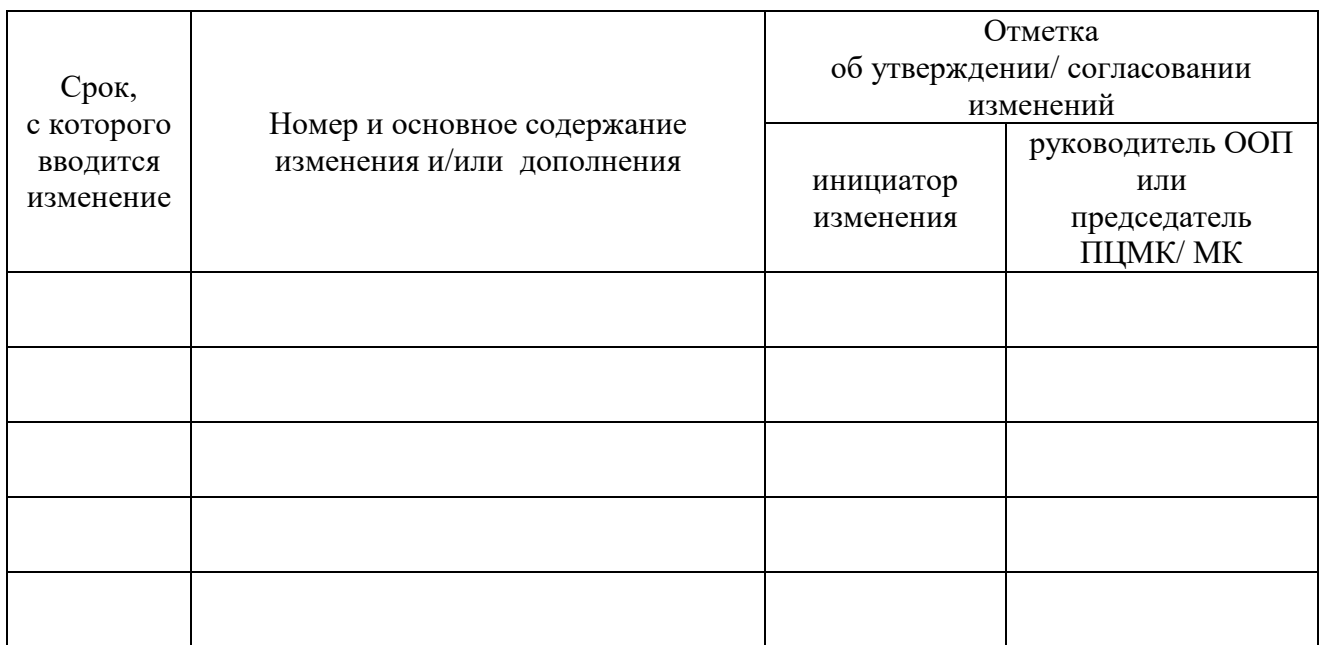

## **ИЗМЕНЕНИЯ И ДОПОЛНЕНИЯ к рабочей программе дисциплины ООД.04 Информатика в составе ООП 38.02.01 Экономика и бухгалтерский учет (по отраслям) на 2024/2025 учебный год**

#### **Ведомость изменений**

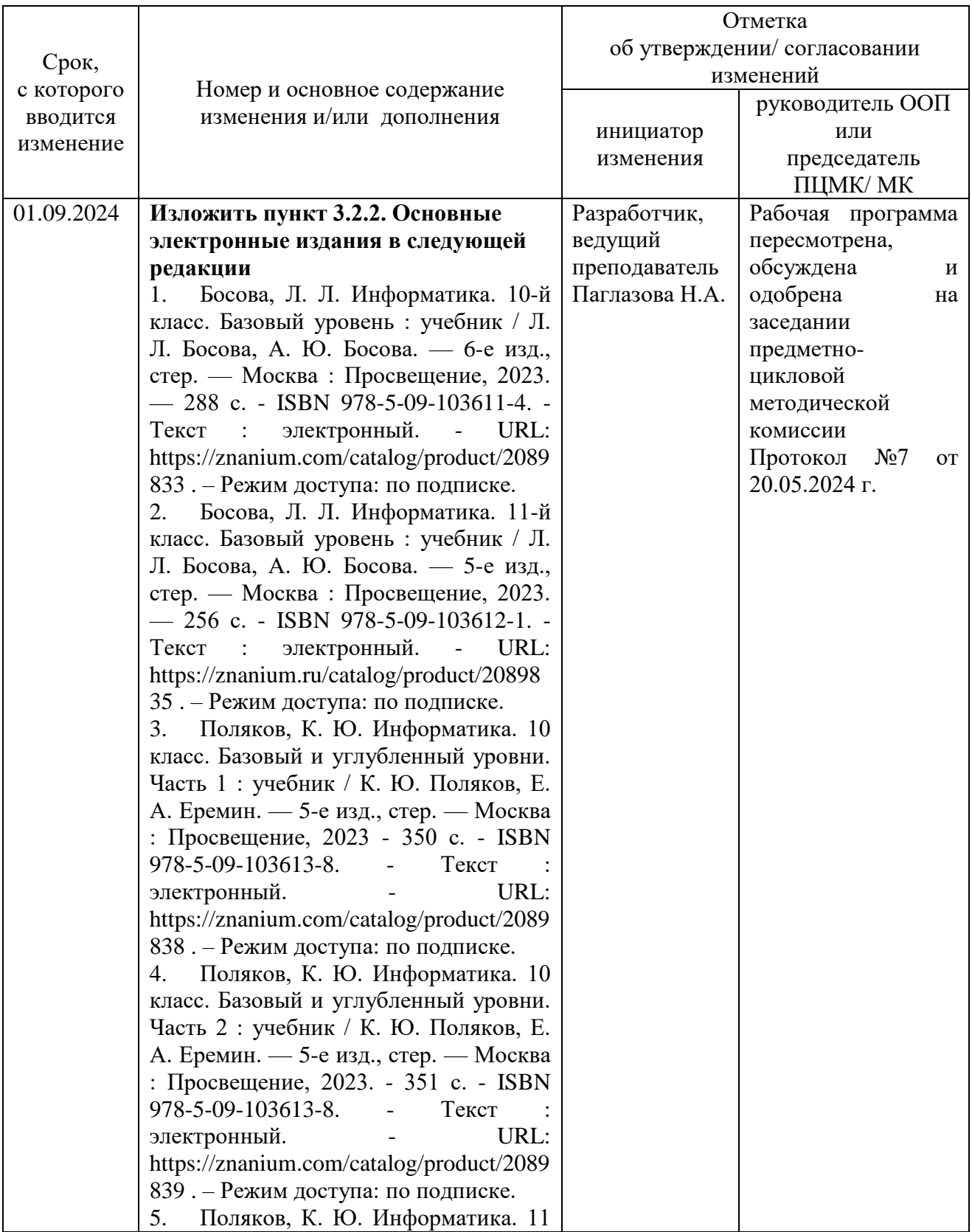

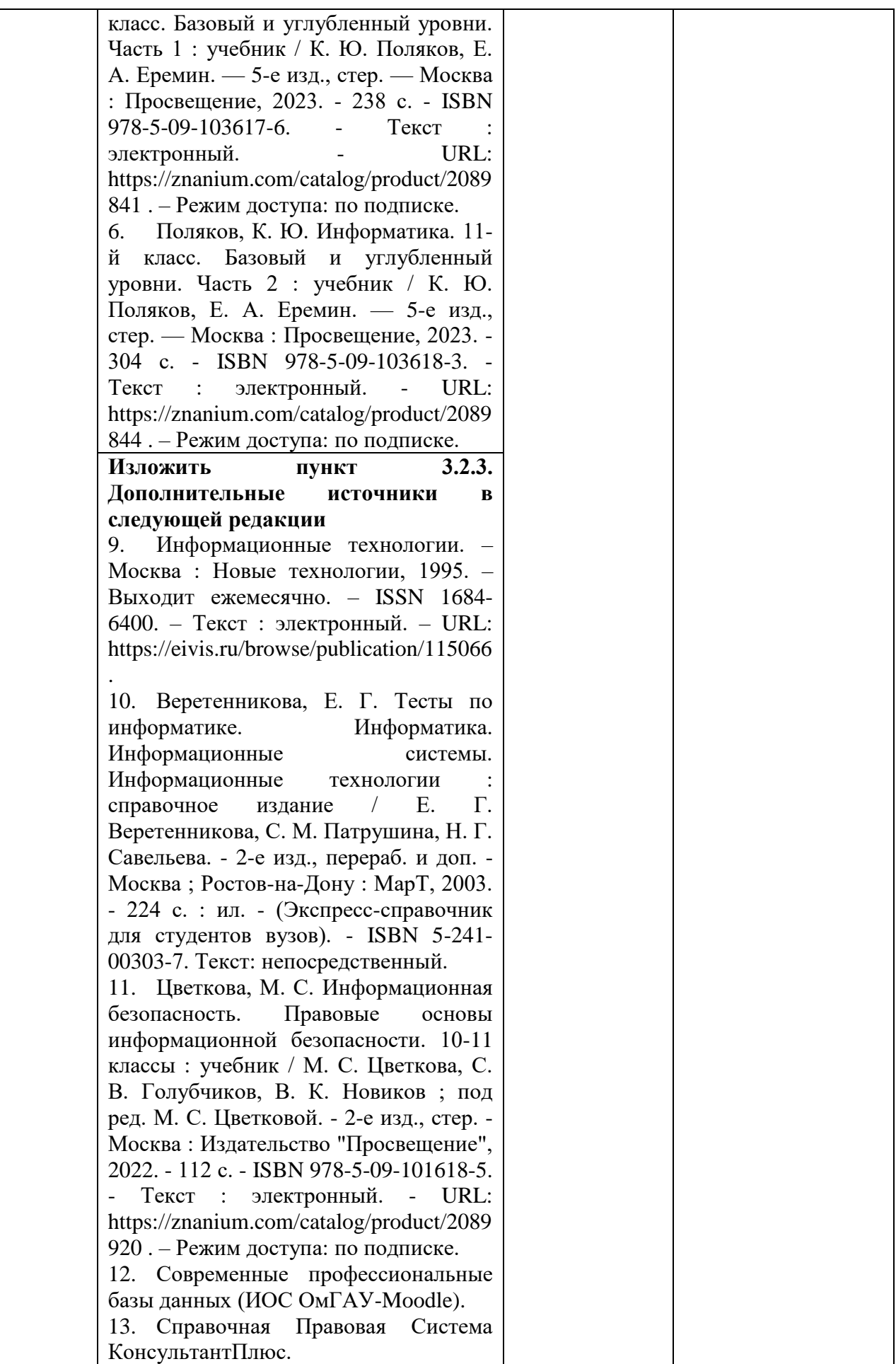

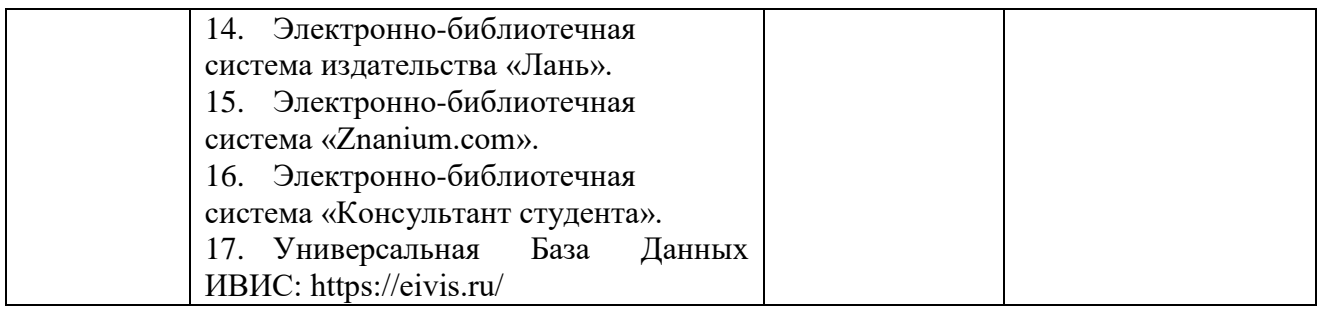

Руководитель ППССЗ Делатин Савет и Савет И. В. М. Казначеева/

(подпись)

Протокол рассмотрен и одобрен

методическим советом УКАБ (протокол  $N_2$  5 от 23.05.2024 г.)

Председатель методического совета  $\mu$  /  $\mu$  /  $\mu$  / M.B.Иваницкая/

(подпись)